# **Localización de Gnome al español**

**Francisco Javier F. Serrador OpenShine S.L.**

## **Xosé Castro Roig**

**Lucía Rodríguez Corral**

# **Arturo Aguilar**

**Novell Juan Rafael Fernandez Ofset S.L. Germán Poo Caamaño Pablo Gonzalo del Campo Jorge González González Lucas Vieites Fariña Asix Informática**

### **Localización de Gnome al español**

por Francisco Javier F. Serrador, Xosé Castro Roig, Lucía Rodríguez Corral, Arturo Aguilar Juan Rafael Fernandez Ofset S.L. Germán Poo Caamaño Pablo Gonzalo del Campo Jorge González González Lucas Vieites Fariña Asix Informática

Copyright © 2006 Openshine S.L

### **El origen de este libro**

Gnome™<sup>1</sup> es un entorno de escritorio para sistemas UNIX, programado por multitud de voluntarios a lo largo del mundo. El idioma natural de Gnome™ es el inglés, por lo que se han organizado distintos grupos de traducción (localización en nuestra jerga) para adaptarlo a las diversas lenguas y culturas del mundo.

Este libro se ha creado como una herramienta necesaria para ir perfeccionando la localización de Gnome™ al español, y también con la intención de facilitar a los recién llegados un texto sobre el cual aprender de la manera más rápida el estilo que queremos imprimirle a la plataforma.

El presente libro contiene una guía de estilo para la traducción de Gnome al español basada tanto en la experiencia propia del autor, las aportaciones que han hecho las personas del equipo de localización, y algunos documentos de personas con un criterio técnico sobradamente demostrado como Xosé Castro y Lucía Rodríguez. Dichos documentos están disponibles en la web (http://www.xcastro.com/index\_es.htm). Del mismo modo, la guía de estilo también está fuertemente influenciada por la guía de estilo de Sun Microsystems, Novell y aportaciones de traductores vinculados con estas empresas que han colaborado con nosotros a lo largo de los años.

También quiero agradecer las contribuciones de Juan Rafael Fernández, por introducirnos en las tecnologías de asistencia a la traducción en vanguardia y a Ismael Olea por su tesón y empeño en perfeccionar el estilo de traducción de Gnome.

El libro está dividido en tres partes, la primera parte trata la localización desde un punto de vista teórico, y deberían leerla todos aquellos que quieran participar en la elaboración de las normas de un grupo de traducción. La segunda parte trata en concreto de la guía de estilo y los procesos de calidad que seguimos en el grupo de traducción al castellano de Gnome™, y deberían leerla todos aquellos interesados en colabrar como traductores en el proyecto, como norma básica. La tercera parte del libro trata sobre la tecnología de localización que tenemos a nuestro alcance y de cómo utilizarla. Tambíen habla de especificaciones para elaborar software que aún no está disponible. Esta parte deberían leerla todos aquellos que quieran programar alguna aplicación orientada al mercado de los traductores.

Este documento se licencia bajo los términos de la licencia Creative Commons - Reconocimiento

Estándar para GNOME 2.16 en adelante. Esta guía hace obsoletas todas las versiones anteriores.

Historial de revisiones Revisión 0.9 5 de julio de 2006 Revisión 0.8 22 de junio de 2006 Revisión 0.7 18 de junio de 2006 Revisión 0.6 6 de junio de 2006 Revisión 0.5 4 de agosto de 2004 Revisión 0.4 11 de marzo 2003 Revisión 0.3 7 julio 2002

# Tabla de contenidos

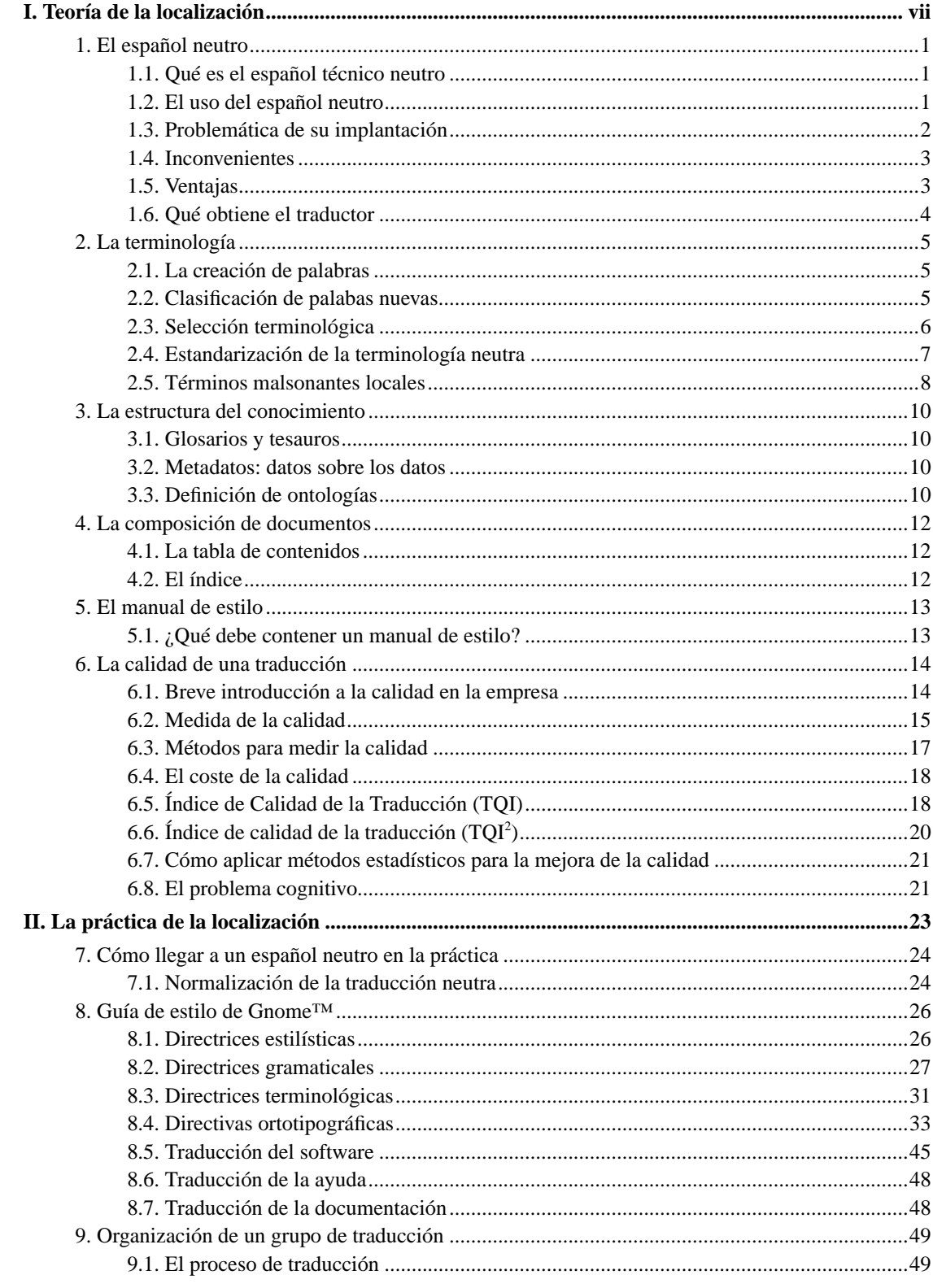

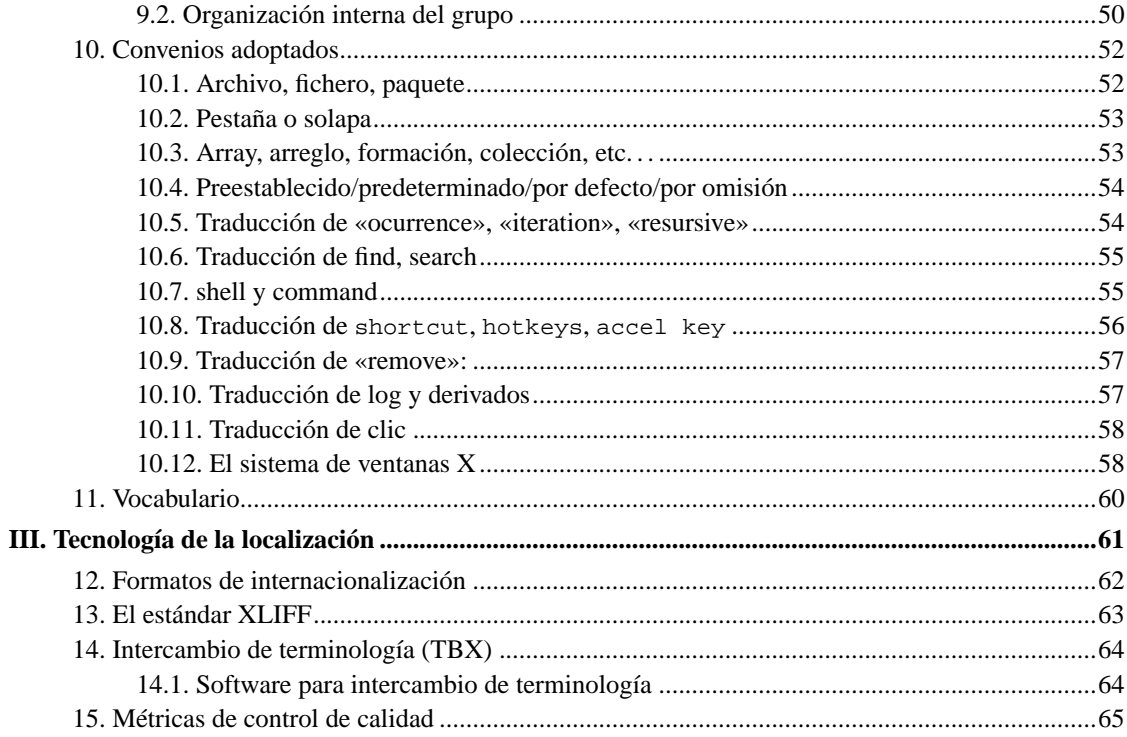

# Lista de ejemplos

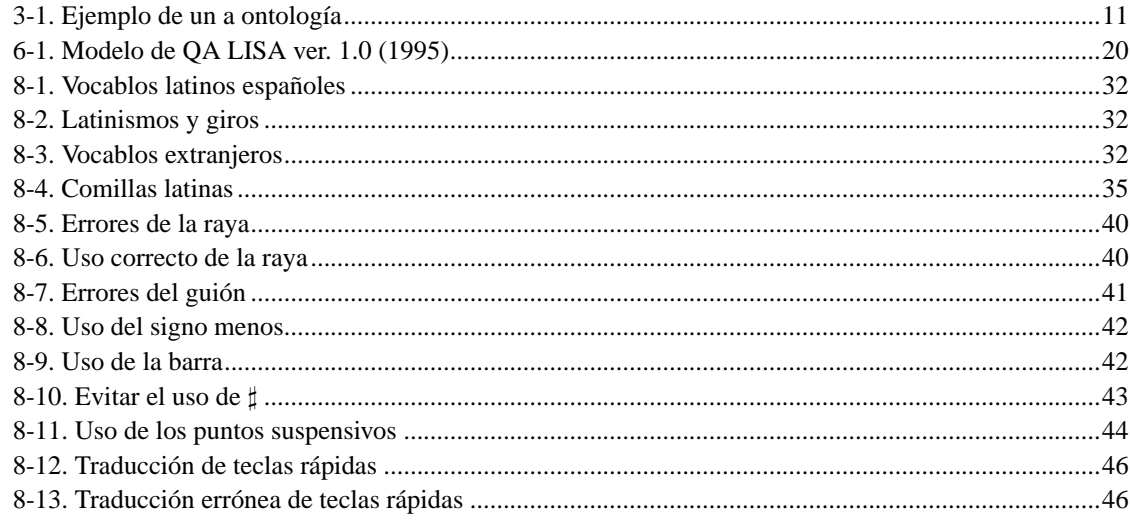

# <span id="page-6-0"></span>**I. Teoría de la localización**

# <span id="page-7-0"></span>**Capítulo 1. El español neutro**

Todo sistema operativo libre debe aspirar al máximo de calidad posible. Por ello, en el proceso de localización del sistema operativo deben darse ciertos consensos respecto a la forma de localización del IGU, la documentación y el mantenimiento de las aplicaciones a lo largo de su vida y evolución.

Con el objetivo marcado de lograr una coherencia en todo el sistema operativo, cada comunidad de usuarios debe participar en la elaboración de esas guías generales que darán la consistencia necesaria al SO, desde la elaboración de un compendio de términos unificado, como primer paso, hasta la creación o mantenimiento apropiado de las herramientas necesarias. Actualmente, los distintos grupos de localización trabajan de forma autónoma y descoordinada. Es necesario cambiar esto y unificar criterios, métodos de trabajo y herramientas en beneficio de un sistema operativo consistentente tanto en la localización de aplicaciones como en la localización de la documentación que la acompaña.

Mucho de lo que se expone en el presente capítulo se basa en la ponencia que dió Xosé Castro el 5 de noviembre de 1996 en Colorado Springs, EE. UU., durante el Congreso anual de la ATA <sup>1</sup> que recomiendo lean. Está disponible en su web (http://www.xcastro.com/index\_es.htm).

## <span id="page-7-1"></span>**1.1. Qué es el español técnico neutro**

La literatura técnica, basada en conceptos y sistemas creados en países no hispanohablantes se ha visto lógicamente afectada por el idioma original, que es el inglés en la mayoría de los casos. La proximidad política o geográfica a EE. UU. y la velocidad con la que surgen en el mercado nuevos aparatos, nuevos sistemas e ideas, afecta directamente a la permeabilidad de nuestros países a esa lluvia de terminología foránea: es obvio que la influencia del inglés no es igual en Puerto Rico que en Argentina, por poner dos ejemplos.

Así pues, cada vez más, los grandes fabricantes de maquinaria, electrónica, informática y productos para el consumo de todo el mercado hispanohablante comienzan a ver conveniente el abaratamiento de costes en la producción de instrucciones y documentación de sus productos mediante el empleo de una sola versión española para todo el mercado hispanoamericano. Una intención nada altruista, sino comercial, que, sin embargo, va en beneficio de nuestra lengua y nuestra cultura.

La necesidad de crear un español técnico neutro, que sea inteligible en todos nuestros países es una señal más de la madurez del sector tecnológico hispanoamericano.

<span id="page-7-2"></span>Los que más consumen material traducido al español son España, México, Argentina y Colombia. México dobla a España en población, pero la demanda de informática en español no es, proporcionalmente, tan grande, aunque esto es algo que habrá cambiado notablemente en menos de un lustro.

# **1.2. El uso del español neutro**

Como decía antes, lejos de partir de un principio altruista por limpiar, fijar y dar esplendor a nuestro idioma, la idea de emplear el español neutro tiene un claro fundamento comercial: es mucho más barato hacer una sola traducción al español, que hacer dos, tres o veinte. Además de los programas o máquinas y sus respectivos manuales de instrucciones, el uso de una única versión reduce los costos que conlleva la creación de textos complementarios, publicitarios, promocionales, documentación de ayuda, material de formación y cursos, etcétera, y agiliza el entendimiento entre las sucursales hispanohablantes de las grandes empresas, además de favorecer la compatibilidad de un programa o una máquina (independientemente del país en el que sean vendido) y el intercambio de materiales entre varios países destinatarios.

## <span id="page-8-0"></span>**1.3. Problemática de su implantación**

### Comunicaciones lentas

A pesar del avance de los medios de comunicación y del creciente uso de la Internet, las innovaciones en informática parecen empeñadas en ir más deprisa cada día. Los terminólogos, filólogos, lingüistas y traductores tienen poco tiempo para intentar implantar un término equivalente en español.

#### Falta de recursos, capacitación e inversión

Hay que contar con personal especializado, reconvertir antiguos procedimientos y cambiar, en cierto modo, la forma de enfocar el proyecto, que ahora contará con un número mucho mayor de usuarios.

**Nota:** El principal problema de la localización del software libre es que se asienta en la mayoría de los casos en una comunidad voluntarios que carece de la necesaria capacitación técnica en el campo de la traducción e interpretación. La localización muchas veces se ha planteado desde perpectivas erróneas de base, como mantener una masa de voluntarios traduciendo cadenas a través de un servicio web, cuando no hay antes un trabajo previo para la creación de las herramientas propias del proceso de traducción: glosarios técnicos, guías de estilo, etc.

El resultado final una calidad del producto notablemente inferior a la que se conseguiría con grupo pequeño de traductores, que lograse al menos tener cierta coherencia en la traducción. En este ámbito, plantearse metas como un español neutro, parece en la una utopía.

### Distinta actitud ante el inglés

La distinta penetración (económica y cultural) que tienen los Estados Unidos en los diversos países hispanohablantes y hace que la población rechace en mayor o menor medida el empleo de términos ingleses o de calcos.

**Nota:** Otro problema al que nos enfrentamos en el software libre es que no sabemos cual es nuestra cota de usuarios. Tradicionalmente las empresas adaptan su terminología al habla de los países donde más se vende. Nosotros como no vendemos nada, no tenemos esos números.

Incomprensión, ineficacia o revanchismo.

La incomprensión, la ineficacia y la falta de profesionalidad también redundan en problemas. Hace unos días pude ver cómo un artículo que un compañero del equipo mandó a la wikipedia era modificado en base a los más peregrinos criterios.

A los problemas técnicos como son la ausencia de glosarios, la inexistencia de guías de estilo, la falta de profesionalización, se unen además las rivalidades personales, las pugnas por imponer su propio criterio, el nacionalismo miope y la simple incompetencia.

## <span id="page-9-0"></span>**1.4. Inconvenientes**

Las empresas como Academias de la lengua

La principal desventaja es que las empresas, por suerte o por desgracia, se convierten en una suerte de «academias de la lengua técnica». Todos somos conscientes de que si Microsoft traduce file como archivo o save como guardar , el mundo hispanohablante acabará diciendo archivo y guardar, y eso es tener un gran poder sobre la evolución de la lengua, no cabe duda.

La artificiosidad de algunas traducciones acordadas como más neutras

De los primeros tiempos de la traducción informática hemos heredado calcos que casi no agradan a nadie, pero que a estas alturas es difícil cambiar, como «hacer clic» (to click), empleado hoy en día por la mayoría de los fabricantes.

Por el mismo motivo, es fácil inferir que uno o dos grandes fabricantes y creadores de sistemas operativos monopolizan cierto sector del lenguaje informático español, y de cuyas decisiones (acertadas o no) dependeremos relativamente los usuarios y el resto de los fabricantes. O por decirlo de otro modo: podemos pasar por alto lo que diga la Real Academia respecto al uso de un término y optar libremente por no aplicar sus recomendaciones, pero poco podemos hacer si Apple o Microsoft deciden utilizar un término español que nos disguste. Tienen una gran responsabilidad.

## <span id="page-9-1"></span>**1.5. Ventajas**

- Lograr una progresiva unificación de neologismos en todos nuestros países.
- Hacer que nuestro idioma sea competitivo y asequible para mayor número de fabricantes.
- Ampliar el mercado de la traducción.

• Evitar la disgregación de nuestra terminología, que sólo puede traernos perjuicios a largo plazo como comunidad.

# <span id="page-10-0"></span>**1.6. Qué obtiene el traductor**

Quizá lo más importante que obtiene un traductor o un lingüista cuando investiga la terminología más neutra para sus escritos, crea sus propios glosarios y guías de estilo y busca la colaboración con colegas de otros países hispanohablantes es un mayor acercamiento cultural, una mejora de su vocabulario, una mejor formación como profesional, una apertura a un mercado en ciernes y la posibilidad de dar un servicio más amplio y completo a sus clientes.

## **Notas**

1. Asociación estadounidense de traductores

# <span id="page-11-0"></span>**Capítulo 2. La terminología**

## <span id="page-11-1"></span>**2.1. La creación de palabras**

Aunque esto debería ser conocido por todos los que hayan recibido una educación básica.

#### Composición

Consiste en sumar lexemas o raíces, esto es, partes invariables de palabras, para formar una nueva que constituye una unidad semántica y sintáctica.

#### Derivación

Consiste en añadir prefijos o sufijos al lexema de una palabra modificando su significado

### Síntesis

Consiste en resumir un sintagma u oración omitiendo los elementos centrales

#### Acronimia

Formación de palabras mediante el empleo de siglas

#### Lexicalización

Es la incorporación diacrónica en el léxico de una lengua de elementos gramáticales complejos (formados tanto por partes léxicas como funcionales) que, como compuestos, ganan valor semántico propio y dejan de ser analizables a partir de sus formantes.

## <span id="page-11-2"></span>**2.2. Clasificación de palabas nuevas**

#### Barbarismos

Vicio del lenguaje, que consiste en pronunciar o escribir mal las palabras, o en emplear vocablos impropios. Extranjerismo no incorporado totalmente al idioma.

#### Neologismo

Palabra de creación reciente o recientemente tomada de otra lengua, o a toda acepción nueva de una palabra ya antigua.

### Préstamo

El préstamo lingüístico consiste en la adopción de elementos de tradición lingüística diferente en su forma original o asimilada; a menudo son nombres de productos exóticos: vodka, mate , whisky, hascisc, y de usos y costumbres tango, yoga, happening, sexy.

En general el español hispaniza todos los términos extranjeros. Las palabras extranjeras se submiten a sus rígidas reglas fonéticas : deporte, chófer, fútbol, mitin.

Calco

El calco también es una traducción directa y consiste en la imitación del esquema formal de la palabra o del orden sintáctico del texto original y en la adopción del significado connotativo de tal palabra ( o compuesto) en la lengua de traducción. De ahí que con materiales de la lengua de traducción se formen compuestos traduciendo a la letra una palabra o un compuesto de una lengua extranjera:: Klassenkampf «lucha de clase», Weltanschauung «visión de mundo o cosmovisión», sky-scraper «rascacielos», full-time «dedicación exclusiva», Cold war «guerra fría».

## <span id="page-12-0"></span>**2.3. Selección terminológica**

A la hora de traducir una palabra que no tiene su correspondiente traducción al español, ya sea porque no existe o porque el significado en español es distinto de lo que significa en inglés, entonces puede ser necesario crear una palabra nueva.

Una buena traducción debe ser lo más fiel posible significado del original, para ello a veces es necesario hacer una selección terminológica de las distintas formas en que podremos traducir la terminología. Podemos establecer unas directrices generales para ayudarnos a escoger qué palabra debemos usar para traducir un término determinado, y a continuación introducirla en el glosario del traductor para no olvidarla por si vuelve a aparecer.

Es posible que distintos traductores traduzcan de manera distinta el mismo vocablo inglés. Esto puede ser un problema a la hora de dar coherencia y homogeneidad a un trabajo conjunto. Por esta razón, los glosarios para los proyectos deben compartirse entre todos los traductores que estén trabajando en un mismo proyecto.

### **2.3.1. Propiedades del léxico**

El léxico elegido en una traducción técnica neutra debe ajustarse a las siguientes características:

Concisión:

El léxico debe ser a la vez preciso y breve. (Mejor una palabra que una frase)

Inteligibilidad:

El léxico debe poder entenderse por todos los usuarios del idioma al que vaya dirigido el texto, con independencia del habla que se use.

Corrección:

El léxico debe ser semánticamente correcto, y debe servir para establecer campos semánticos específicos al tema tratado.

### **2.3.2. La elección y creación de terminología**

Teniendo presentes las anteriores propiedades que buscamos en nuestro léxico, al elegir una terminología adecuada, es preciso tener en cuenta las siguientes cuestiones:

- Debe evitarse la ambigüedad:
	- Se deben evitar las metáforas, sobre todo las culturales
	- Se debe procurar usar léxico monosémico, teniendo en cuenta que el habla común da puede dar el mismo significado a términos que la jerga técnica identifica claramente como distintos.
- En la elección de un término se valorará su capacidad de derivación para otros usos, es decir, que exista una familia de palabras que pueda usarse en el mismo campo semántico.
- En aquellos casos en que sea conveniente se incorporará el término nuevo al idioma mediante calco, evitando los xenismos.
- No se usarán regionalismos ni voces propias de una zona geográfica determinada y exclusiva.
- Se deben evitar siempre los barbarismos, por lo que para empezar a traducir se debe conocer bien el propio idioma, más incluso que el de origen.

### **2.3.3. Falacias en el uso del DRAE**

Una de las falacias más comunes en la discusión terminológica *amateur* es el razonamiento siguiente:

[Si no viene en el DRAE, la palabra no existe]

Para todos estos *entendidos* en lexicografía, diremos que las palabras no se forman mágicamente apareciendo en el DRAE, ni es labor de la Academia inventar palabras, —hay gente que cree que la Academia inventa palabras—.

<span id="page-13-0"></span>El idioma tiene sus propios mecanismos para generar palabras nuevas, el DRAE analiza estos procesos de creación, y los docuenta atendiendo al significado, entre otras cosas, pero no tiene por objetivo primordial dar una certificación o una bendición, o un permiso de uso a las palabras del idioma.

## **2.4. Estandarización de la terminología neutra**

### **2.4.1. Universalidad terminológica**

El planteamiento en la selección de terminología ponía énfasis en tres aspectos fundamentales: la concisión, la inteligibilidad y la corrección. Sin embargo, a estos tres aspectos hay que añadir uno más para tener una terminología neutra: la universalidad.

En ocasiones, un término que a un traductor le parece correcto porque se adapta a las tres reglas anteriores, no lo es debido a que hay un grupo de hablantes que ha decidido usar otro término distinto.

La solución a estas faltas de acuerdo es muchas veces difícil, siendo en ocasiones el criterio técnico el que debe predominar frente al uso extendido de un barbarismo, que nunca puede ser justificable cuando el propio idioma aporta un vocablo que se lo puede sustituir completamente.

### **2.4.2. El aislamiento produce fragmentación**

La actual dispersión de proyectos de localización tiende a crear una falta de homogeneidad en la terminología, llegando incluso a aislar a los grupos de traducción, de manera que a veces se hace necesario repetir una traducción porque sólo la entiende una parte de los hispanohablantes. El fraccionamiento actual de los diversos grupos de localización y la falta de comunicación entre ellos deriva en estilos de traducción muy distintos, criterios y normas de estilo con ciertas diferencias, unas veces afortunadas, la mayoría de las veces, menos. El resultado final del conjunto da la sensación de un formidable caos.

La elaboración de un glosario global unificado mediante el concurso de un instituto de estandarización de terminología científica ayudaría a la incrementar la coherencia entre los distintos proyectos.

Sin embargo, mientras no exista un organismo que se encargue de estandarizar la terminología, deberemos mantener vías de comunicación fluidas con los distintos grupos de localización, por lo menos para evitar duplicar esfuerzos.

## <span id="page-14-0"></span>**2.5. Términos malsonantes locales**

En ocasiones una palabra usada ampliamente en un lugar puede ser una palabra malsonante en otro lugar distinto. En ocasiones dispondremos de sinónimos que sean aceptados por ambas comunidades. Normalmente siempre hay una forma de expresión neutra que puede encontrarse para realizar este tipo de traducciones. Se recomienda elaborar una lista de palabras que pueden dar estos problemas con el fin de automatizar la detección de dichos términos de forma automática.

## **2.5.1. Palabras malsonantes en Argentina**

- Coger|Hacer el amor
- Concha|Vagina
- Acabar|Tener un orgasmo
- Goma|Teta

### **2.5.2. Palabras malsonantes en Chile**

## **2.5.3. Palabras malsonantes en México y Guatemala**

# <span id="page-16-0"></span>**Capítulo 3. La estructura del conocimiento**

## <span id="page-16-1"></span>**3.1. Glosarios y tesauros**

Un glosario es básicamente una lista de términos y definiciones, normalmente indizado alfabéticamente. En términos de estructura del conocimiento, un glosario es una correspondencia semántica de un término a una definición. A veces una entrada de un glosario puede contener una indirección a otro término, en la forma de un Vea también.... Esta es una forma de referenciar términos asociados. Normalmente los glosarios contienen información adicional relevante sobre el término en sí, como el idioma o pronunciación, pero los elementos clave son los términos y las definiciones.

Los tesauros por otra parte enfatizan otros aspectos de un índice. Son básicamente términos dentro de un dominio en particular, y a menudo contienen otra información como definiciones, ejemplos de uso, etc. . . La característica clave de un tesauro son las relaciones o asociaciones entre términos. Dado un término particular, un tesauro indicará qué otros términos significan lo mismo, qué términos denotan una categoría más amplia de la misma clase de cosa, etc.

La parte que nos importa de las asociaciones de un tesauro frente a las de un glosario, es que están *tipadas*, lo que permite saber no sólo que dos elementos están relacionados, sino *cómo* y *por qué*.

## <span id="page-16-2"></span>**3.2. Metadatos: datos sobre los datos**

Si combinamos un glosario o un tesauro con metadatos apropiados para el trabajo de la traducción, como por ejemplo:

- Contexto de la traducción
- Si la traducción es un falso amigo
- Si es un vulgarismo, regionalismo, etc
- Si una determinada traducción no se debe usar por preferencias de estilo, aunque podría ser correcta en otro ámbito.

Podríamos tener una perfecta herramienta de la que valernos para automatizar ciertas partes del proceso de calidad.

Este tipo de glosarios no se parecen en nada a los que tenemos disponibles actualmente, y es aquí donde la tecnología del tratamiento de la información puede venir a ayudarnos.

<span id="page-16-3"></span>Para elaborar dicha red semántica, es necesario establecer primero un vocabulario básico de metadatos, con la cual categorizar la terminología. Esto se conoce en estructuras de la información como *ontologías*.

# **3.3. Definición de ontologías**

Definir una ontología no es más que especificar de manera formal el conjunto de propiedades que vamos a usar en nuestra red semántica de terminología. Esta definición formal permite validar mediante herramientas software dicha red semántica y por medio de un mecanismo de equivalencias, poder compartir nuestra red semántica entre varios sistemas de gestión de terminología distintos.

### **Ejemplo 3-1. Ejemplo de un a ontología**

#### falso-amigo

<span id="page-17-0"></span>Indica que el término es un falso amigo

#### vulgarismo

Indica que el término es un vulgarismo

### antiguo

Indica que el término no se usa en la lengua moderna

### dialecto

Indica que el término es un dialecto, o sólo se da en una determinada región

#### sig\_esp

Indica que el término tiene un significado técnico especial distinto del de la lengua común

# <span id="page-18-0"></span>**Capítulo 4. La composición de documentos**

Cuando componemos un documento por medio de software como por ejemplo DocBook o TeX, existen algunas convenciones que se dan en la composición anglosajona que nosotros hemos heredado por fuerza, ya que muchas veces hay partes que se ven en el documento final que se generan automáticamente.

En esta sección hablaremos un poco de estas partes que componen un libro en formato electrónico centrandonos en la tecnología Docbook, que es la que se usa en GNOME™.

## <span id="page-18-1"></span>**4.1. La tabla de contenidos**

Cuando se procesa un documento docbook normalmente lo primero que el procesador hace es crear una tabla con hiperenlaces (si la salida es HTML) o un índice con la estructura del documento (si la salida es PDF).

El término Tabla de contenidos normalmente aparece en las primeras páginas del libro, junto con este índice.

# <span id="page-18-2"></span>**4.2. El índice**

En docbook, los índices se pueden crear manualmente mediante el marcado del texto, y son más parecidos a un glosario, donde en vez de definiciones de palabras hay referencias a la página del libro donde aparece un término.

# <span id="page-19-0"></span>**Capítulo 5. El manual de estilo**

# <span id="page-19-1"></span>**5.1. ¿Qué debe contener un manual de estilo?**

Esencialmente el manual de estilo se compone de una sección donde se establecen las normas generales de aplicación para todo el proyecto, normalmente incluyendo:

Directrices estilísticas

Directrices referentes al estilo de escritura, tiempos verbales, etc. . .

Directrices gramaticales

Directrices referentes a la gramática

Directrices terminológicas

Directrices acerca de la terminología

Directrices ortotipográficas

Directrices acerca de la impresión, formateado

Además de estas directrices de carácter general, existen normas específicas de localización para el software, la ayuda y la documentación que han de tenerse en cuenta.

Junto con la normativa se suele entregar un glosario básico de terminología, de una extensión variable.

# <span id="page-20-0"></span>**Capítulo 6. La calidad de una traducción**

## <span id="page-20-1"></span>**6.1. Breve introducción a la calidad en la empresa**

El concepto de calidad ha ido variando durante el tiempo a medida que los procesos productivos de la industria han ido evolucionando. En un principio se hablaba de *Control de calidad*, que se basa en las técnicas para analizar los procesos productivos. Posteriormente, cuando se vio que ésto era insuficiente para muchas industrias, se empezó a ver la necesidad del mantenimiento de la calidad de una manera continua, naciendo entonces las técnicas de *Aserción de calidad*. Actualmente el concepto predominante es la *Calidad total* un sistema de gestión empresarial íntimamente relacionado con el concepto de *Mejora Continua* y que incluye las dos fases anteriores. Algunos principios fundamentales de este sistema de gestión son los siguientes:

- Consecución de la plena satisfacción de las necesidades y expectativas del cliente (interno y externo).
- Desarrollo de un proceso de mejora continua en todas las actividades y procesos llevados a cabo en la empresa (implantar la mejora continua tiene un principio pero no un fin).
- Identificación y Gestión de los Procesos Clave de la organización, superando las barreras departamentales y estructurales que esconden dichos procesos.

De los procesos para implantar calidad en las empresas, podemos aprender distintas técnicas que nos pueden servir en el mundo de la traducción para lograr los mismos objetivos: la calidad tanto del proceso de traducción como del producto final: La traducción. Las técnicas principales que se dan en la industria son las siguientes:

#### Manual de calidad

Especifica la política de calidad de la empresa y la organización necesaria para conseguir los objetivos de aseguramiento de la calidad.

#### Manual de procedimientos

Recoge de forma clara, precisa y sin ambigüedades los Procedimientos Operativos, donde se refleja de modo detallado la forma de actuación y de responsabilidad de todo miembro de la organización dentro del marco del Sistema de Calidad de la empresa y dependiendo del grado de involucración en la consecución de la Calidad del producto final.

De estas breves ideas sobre la calidad en un proceso productivo para una empresa, podemos extrapolar varias cosas:

Necesitamos un manual de calidad

Una de las herramientas tradicionales de la traducción es el libro de estilo, sin embargo, dicho libro es una herramienta de comunicación unidireccional. El proceso de mejora continua debería incluir una metodología para evaluar el resultado final por parte del cliente, en nuestro caso de si la traducción cumple con las expectativas del cliente.

Necesitamos un manual de procedimientos

A la hora de montar un proceso de traducción, es necesario documentar sistemáticamente los procesos seguidos para el proceso, de forma que se puedan cuantificar. Si no logramos cuantificar los procesos, no podremos saber cual es el mejor proceso de traducción, lo cual nos deja con las manos atadas.

## <span id="page-21-0"></span>**6.2. Medida de la calidad**

Normalmente, cuando nos encontramos fuera del ámbito profesional, existe la conviccion de que los componentes de la calidad en la traducción son siempre *subjetivos* y sólo pueden ser evaluados por un traductor con cierta experiencia. Esto es falso.

- Hay elementos que se pueden medir *objetivamente*
- Centrándonos en estos elementos, se puede lograr una medida satisfactoria de la calidad de la traducción.
- Es posible sistematizar ciertos elementos para conseguir un control de la calidad mediante procesos bien definidos y herramientas apropiadas que disminuyan el esfuerzo y por lo tanto el coste.

Para mejorar un proceso es necesario establecer una metodología de medida que nos permita ponderar lo bueno o malo que es un proceso ya que sólo se puede mejorar aquello que se puede cuantificar.

El objetivo de mejorar la calidad de una traducción, por lo tanto debe ir precedido del análisis de la toma de medidas. Sin embargo, la dificultad de medir un proceso donde puede intervenir la cretividad humana en gran medida requiere de cierto cuidado, pero es posible.

Para que una medición sea válida, además debe ser posible repetirla y debe basarse en criterios objetivos de la traducción, no en el traductor en sí, de forma que diferentes personas puedan llegar a las mismas conclusiones sobre la calidad de una traducción, dadas las mismas premisas.

### **6.2.1. Concepto de buena traducción**

Cuantos más traductores trabajan juntos en un proyecto, más dificil es llegar a un consenso de lo que es una buena traducción. Durante los últimos años, con la llegada de voluntarios que no tienen nada que ver con la profesión se forman interminables discusiones acerca cómo se deben traducir los textos, generalmente porque se parten de premisas diferentes de lo que es una buena traducción.

La metodología tradicional de los procesos de traducción hasta ahora se ha basado en el uso de ciertas herramientas para proporcionar unos criterior de homogeneidad y coherencia a una traducción. Una de estas herramientas es el manual de estilo, otra es la creación, uso y mantenimiento de glosarios de traducción especializados. Una vez definidos estos parámetros ya se puede juzgar si el producto final, cumple con los criterios expresados en el manual y el glosario.

Si logramos la sistematización de las reglas contenidas en el manual de estilo podremos crear un conjunto de pruebas que nos puedan aportar una medida del grado de cumplimiento de las normas expresadas en el manual de estilo en una determinada traducción.

### **6.2.2. Definición de la calidad**

La definición funcional de la calidad debe hacerse en base a las necesidades del cliente y lo que éste espera de una buena traducción.

Para ello es necesario establecer lo siguiente:

- Especificación de cómo se debe realizar la traducción
- Cuantificar lo apropiada que es la traducción en su uso real
- Cuantificar el valor, que es lo apropiada que es la traducción al precio que el cliente quiere pagar
- Medio (impresión, pruebas)
- Impresiones psicológicas (certificación, traductores en el propio país)

### **6.2.3. Niveles de aplicación**

La aseveración de la calidad de la traducción debe realizarse en tres niveles:

- En el traductor, mediante su certificación frente a un organismo profesional
- En el texto traducido, mediante métricas de calidad del producto final y aseveración de calidad.
- El proceso de tradución, mediante la implantación de controles de calidad.

### **6.2.4. Factores que influyen en la calidad**

Dentro del proceso de calidad, existen factores de la propia traducción que influyen de manera notable en la medida de la calidad.

Por ejemplo, la precisión de una traducción en un documento técnico es mucho más importante que en un documento de mercadotecnia donde el traductor puede despegarse más del significado exacto del original para adaptarlo a las costumbres del idioma de destino. (Se interpreta más que se traduce)

## <span id="page-23-0"></span>**6.3. Métodos para medir la calidad**

### **6.3.1. Listas de comprobación**

Se pueden usar listas de comprobación para recopilar datos:

- Identificar tipos de errores
- Determinar la importancia relativa de los errores

Hay varias metodologías de aseveración de la calidad que se basan en listas de comprobación, entre ellas la metodología LISA. Sin embargo, la experiencia demuestra que el uso de listas adaptadas específicamente a cada idioma produce mejores resultado.

### **6.3.2. Hojas de cálculo de ponderación**

- Determinan el tipo de los errores, cuestiones o problemas
- Determina la importancia relativa de las cuestiones (podría ser diferente dependiendo del idioma)
- Determinar cual es la responsabilidad de la traducción
- Determinar los límites de tolerancia para varios niveles de calidad

### **6.3.3. Métodos estadísticos**

- Usar técnicas de muestreo para aseverar el nivel de calidad
	- Determinar los umbrales para varios niveles de calidad
	- Determinar si se ha logrado alcanzar la calidad que se pretendía o no

La industria también ha desarrollado listas para evaluar a las empresas dedicadas a la traducción, junto con listas y test para evaluar a los traductores y a las traducciones.

## <span id="page-24-0"></span>**6.4. El coste de la calidad**

Cuando se implanta un sistema de control de calidad, a corto plazo se incurre en un coste debido a la modificación de los procesos de producción para la implantación de controles de calidad.

El beneficio de la calidad se encuentra en el largo plazo, ya que la mejora continua de los procesos de producción determina que los esfuerzos que antes se destinaban exclusivamente a la producción, ahora deban dividirse entre la producción y el análisis de procesos. En el largo plazo, el esfuerzo necesario para la producción desciende, haciéndose más eficiente, mientras que el esfuerzo desviado para la calidad se mantiene constante. El resultado en el plazo medio es un aumento global de la eficiencia.

En nuestro proyecto de traducción, parte de los recursos destinados a la traducción se van a desviar a la revisión de traducciones, por lo tanto, las aplicaciones nuevas que lleguen al proyecto quizás tengan que esperar un tiempo hasta que se las pueda asignar un traductor. Sin embargo, la disponibilidad de memorias de traducción correctas acelerará el proceso de traducción notablemente, y la disponibilidad de varios niveles de revisión y control de calidad asegurará un nivel de calidad final bastante más alto que el que se tendría antes.

El coste de este proceso podemos medirlo en tiempo, y por consiguiente en dinero. Podemos estimar el tiempo necesario para traducir una cierta cantidad de palabras en virtud de la media que tardan varios traductores en terminar un texto de semejante longitud y dificultad.

Estimar la dificultad de una traducción puede ser sin embargo una tarea complicada. No existe una dificultad intrínseca a una traducción, sino más bien una dificultad en la combinación del traductor y el texto a traducir. Podemos encontrarnos con que un miembro del equipo no tiene demasiados conocimientos tecnológicos, pues le será mucho más difícil traducir un texto sobre tecnología de circuitos que a un ingeniero con ciertos conocimientos de lo que se está hablando.

## <span id="page-24-1"></span>**6.5. Índice de Calidad de la Traducción (TQI)**

Con estas metodologías podemos establecer métodos estadísticos para evaluar:

- Conteo de defectos y estadísticas de esfuerzo por defecto
- Predicción de densidad de defectos
- Muestreo de defectos
- Dispersión de defectos

### **6.5.1. Conteo de errores**

El conteo de errores es útil para obtener una medida cuantitativa de cuánto trabajo de control de calidad se realiza.

También sirve para establecer el ratio de errores nuevos respecto a los defectos resueltos.

Por último, nos muestra una estadística del esfuerzo por defecto, para estimar el ámbito del trabajo de corrección de defectos, es necesario tener buenos datos del tiempo necesario para corregir los distintos tipos de defectos.

### **6.5.2. Categorización de errores**

- Se suele seleccionar un conjunto de categorías pequeño: Categorías CTQ<sup>1</sup>
- Se deben proporcionar definiciones claras
- Establecer límites de tolerancia, como el número máx./mín. de errores por X palabras
- Asignar un peso (crítico, mayor, menor)

### **6.5.3. Predicción de densidad de errores**

Una forma de juzgar si el trabajo de control de calidad en un proyecto de traducción está completo es medir su densidad de errores (el número de errores por página, por 1.000 palabras o por pantalla).

### **6.5.4. Sondeo de errores**

El sondeo de errores es una técnica sencilla de predicción de errores que separa los defectos encontrados en una muestra de traducción en dos «pools».

Dependiendo del número de errores encontrados en cada uno de los dos «pools» (pero no en ambos) es entonces posible estimar los defectos que no se han encontrado en la muestra.

Este número se puede usar para estimar el número de errores de un proyecto completo.

### **6.5.5. Dispersión de defectos**

La dispesión de defectos es una técnica estadística en la que una muestra de la población se extrae y se usa para estimar la población total.

La técnica funciona insertando deliberadamente («plantando») defectos en una traducción completa que será controlada para calidad.

El ratio de defectos dispersados comparados con el número total de defectos dispersados proporciona una estimación del número total de defectos de traducción que aún faltan por encontrar.

Un problema común de este tipo de técnica es olvidarse de quitar los errores insertados deliberadamente.

### **6.5.6. Puntos de inspección**

Cuanto antes se detecten los errores de traducción, más barato resulta corregirlos.

### **6.5.7. La calidad tiene por consecuencia beneficios más altos**

## <span id="page-26-0"></span>**6.6. Índice de calidad de la traducción (TQI<sup>2</sup> )**

Es un número obtenido por la aplicación rigurosa del formulario de aseveración de calidad que es un indicativo de la calidad de una traducción dada.

Dependiendo del propósito de uno, hay más de un TQI, por ejemplo, se puede desarrollar un TQI para propósitos externos (para estandarizar el trabajo obtenido de contratos externos eventuales), mientras que otro TQI puede ser para uso interno (para medir la calidad de un proceso espacial dado.)

### <span id="page-26-1"></span>**Ejemplo 6-1. Modelo de QA LISA ver. 1.0 (1995)**

- 3.000 palabras (12 páginas de 250 palabras)
- 30 puntos de error
- $30 / 3.000 = 1.0\%$

10.000 puntos de error en 1 millón de palabras:

# <span id="page-27-0"></span>**6.7. Cómo aplicar métodos estadísticos para la mejora de la calidad**

- 1. Definir las categorías de error y las tolerancias
- 2. Crear un formulario QA<sup>3</sup>
- 3. Obtener un índice TQI
- 4. Usar el índice TQI para mejorar el proceso de traducción

## <span id="page-27-1"></span>**6.8. El problema cognitivo**

Un aspecto extremadamente dificultoso de la traducción técnica es el el de la comprensión del texto traducido. Una traducción puede ser técnicamente perfecta, pero si al traducir se produce un cambio en el nivel cultural necesario para comprender el texto, la traducción es errónea.

Otro fallo común, sobre todo en la traducción de procedimientos técnicos es la falta de rigor. En una ocasión me encontré con una traducción errónea que decía que una herramienta de particionado de discos era incompatible con un tipo de sistema de ficheros, dando a entender que si tenías alguna partición con ese sistema de ficheros la herramienta no iba a funcionar, cuando lo que el original en inglés decía que simplemente que ese tipo de sistema de ficheros no esta soportado por la herramienta. En este caso, la falta de rigor de la traducción indujo a pensar algo que no era lo que el mensaje original decía.

Este tipo de errores con la terminología es bastante común sobre todo cuando no se tiene en cuenta la semántica del original en inglés de una manera completa.

La selección de la terminología, los giros expresivos, y la forma de expresión determinan el nivel cultural necesario para que el lector sea capaz de entender lo que la traducción está diciendo. A veces, el evitar el uso de un vocabulario excesivamente técnico tiene un efecto contrario al deseado, y en vez de facilitar la compresión se dificulta. Cuando la terminología exige incorporar xenismos, que a veces es inevitable, debería encontrarse siempre una explicación del término, sobre todo si aún no está extendido entre la comunidad de usuarios del idioma.

# **Notas**

- 1. CTQ: Critical-To-Quality
- 2. Translation Quality Index
- 3. Quality Assurance

# <span id="page-29-0"></span>**II. La práctica de la localización**

# <span id="page-30-0"></span>**Capítulo 7. Cómo llegar a un español neutro en la práctica**

# <span id="page-30-1"></span>**7.1. Normalización de la traducción neutra**

Como regla general, las traducciones deben plantearse de forma que sean inteligibles por todos los usuarios del idioma. Es normal que en ciertos países o regiones aparezcan variedades distintas del idioma que se empleen con más asiduidad que en otras regiones, incluso en el mismo país.

Sin embargo, aunque la traducción no se adapte plenamente a un habla determinada, debe ser inteligible. Estas discrepancias son naturales e inevitables, propias de una lengua rica y diversa.

El que en una traducción se decida por una terminología u otra, no significa que una esté «mal» y otra «sea la correcta»: ambas opciones pueden ser totalmente correctas, pero en cuanto a la traducción neutra se refiere, a veces lo que debe hacerse es evitar ciertos tipos de expresiones que sólo se entienden en una zona determinada.

### **7.1.1. ¿Por qué deben ser las traducciones homogéneas?**

La principal razón para homogeneizar las traducciones, es la posibilidad de usar técnicas de ayuda al traducción basadas en memorias de traducción. Si usan estilos distintos de traducción, sus traducciones, aunque correctas, no serán eficientes para funcionar dentro de un grupo aplicando memorias de traducción.

Otra razón para la homogeneización es la calidad: el usuario debe percibir el software como si no lo hubieran traducido varias personas distintas, con un estilo distinto cada uno. La comprensión de lo que se lee, y sobre todo de la terminología técnica hacen imperativo que se establezcan ciertos convenios de traducción. De no ser así, la baja calidad del resultado global dificulta el éxito y la penetración del software en el mercado por su dificultad de uso.

Muchas veces en el lenguaje científico el significado común de las palabras se fuerza o se limita a casos concretos. Por ejemplo, en el habla común, detenerse y pararse son sinónimos, pero en el código de circulación, estos dos términos son distintos.

En informática ocurre lo mismo (fichero/archivo) y muchas veces cuesta trabajo entenderse por la falta de diligencia de los traductores aficionados a la hora de seleccionar el léxico.

Las traducciones homogéneas también posibilitan la reducción de costes al no tener que traducir varias veces lo mismo para distintas variedades del idioma, siendo esta razón quizás la que motiva que las

empresas de software deseen una cierta calidad a la hora de realizar este tipo de traducciones, ya que garantizan una cobertura y penetración mucho mejor de sus productos al poder dar un servicio de asistencia al usuario final deslocalizado. Por ejemplo, la asistencia al usuario en España actualmente se lleva desde Argentina en varias multinacionales del sector.

**Nota:** Esta solución tiene carácter permanente desde GNOME 2.0

# <span id="page-32-0"></span>**Capítulo 8. Guía de estilo de Gnome™**

# <span id="page-32-1"></span>**8.1. Directrices estilísticas**

## **8.1.1. Personificación de hardware y software**

En la traducción, los elementos del hardware y del software se han de personificar. En consecuencia, en español se ha de tener en cuenta el género (masculino/femenino) y el número (singular/plural) y todas las reglas de concordancia que se originan de esta personificación.

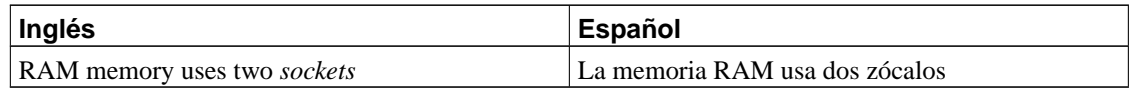

## **8.1.2. Interrogaciones, exclamaciones y preguntas retóricas**

A diferencia del inglés, en español las frases interrogativas y exclamativas se escriben siempre *entre* sus respectivos signos de interrogación y exclamación. Por otra parte se acostumbra a hacer muy poco uso de las exclamaciones. Nunca se escribe punto después de los signos de interrogación o exclamación.

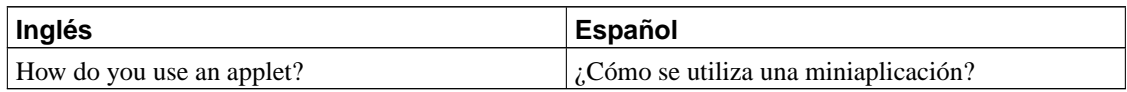

## **8.1.3. Expresiones coloquiales**

A menudo en los manuales en inglés se usan expresiones coloquiales que deben evitarse en la traducción.

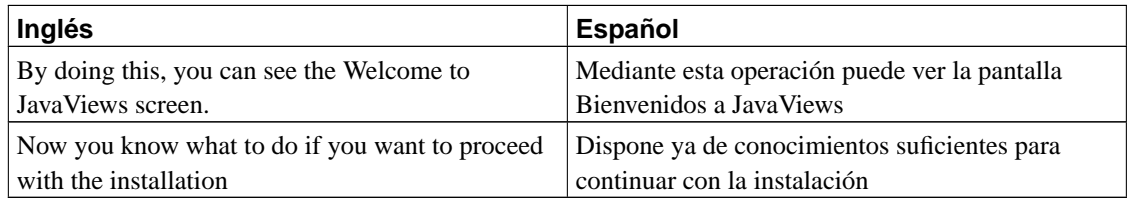

# <span id="page-33-0"></span>**8.2. Directrices gramaticales**

## **8.2.1. Uso del infinitivo o el estilo personal**

En español, el infinitivo se usa sólo en casos muy concretos. Se debe sustituir por el imperativo en tercera persona. Ahora bien, en ocasiones determinadas, (menús, cuadros de diálogo, texto de botones, etc), casi siempre relacionadas con el software y que expresan la ejecución de una acción sí se debe usar el infinitivo.

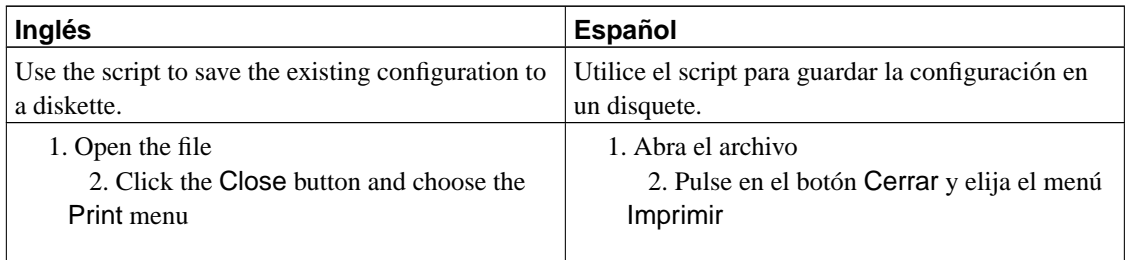

## **8.2.2. Uso del tiempo futuro o del tiempo presente**

Se debe evitar la literalidad, pero se ha de ser fiel al sentido, con un estilo personal. Éste incluye el uso de los tiempos verbales apropiados, no necesariamente los mismos que se emplean en el original, ya que cada idioma tiene su propia personalidad.

El tiempo futuro tan frecuente en inglés, en los manuales técnicos, admite una traducción a tiempo presente, más comun en español.

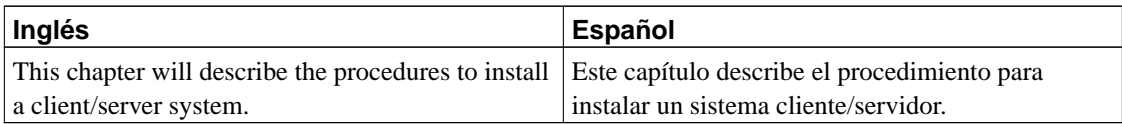

### **8.2.3. Uso de las formas modales o el imperativo**

El inglés acostumbra a utilizar las formas modales del tipo «debería de», «podría», «asegúrese de», etc que en español, casi siempre son superfluas. Se debe sustituir por el imperativo en tercera persona cuando sean superfluas.

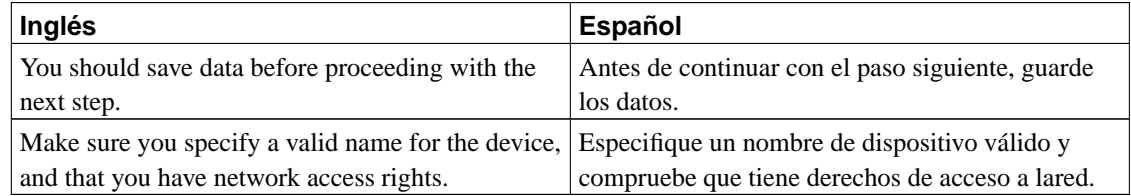

### **8.2.4. Traducción de «could» para sucesos**

Con frecuencia en el inglés se suelen indicar errores y sucesos del sistema por medio de formas condicionales, que nosotros las vamos a traducir siguiendo la fórmula poder + verbo + se o se +poder+ verbo.

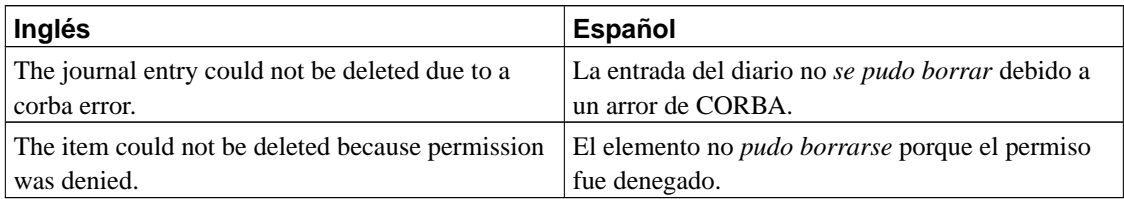

## **8.2.5. Uso de la segunda persona del singular**

En los manuales en español, el uso de la segunda persona para especificar instrucciones que se deben seguir o acciones que se han de ejecutar no resulta apropiado. Podríamos decir que el tuteo no es de buen gusto. Se debe usar la tercera persona.

Se debe evitar en cuanto sea posible el término usted (en todo caso si no se pudiera omitir se debe utilizar la forma abreviada Ud. o sustituirla por el usuario; se ha de tener sumo cuidado en el uso de los pronombres ya que es muy fácil caer en un estilo monótono y repetitivo.

El tuteo, forma parte del lenguaje coloquial. Este estilo se usará en los paquetes destinados a niños, tanto en paquetes de educación como gcompris o keduca como en juegos para niños.

Los juegos para adultos NO siguen esta regla (Incluyendo juegos de cartas, juegos de inteligencia, etc). En caso de duda queda a discreción de los equipos de traducción.

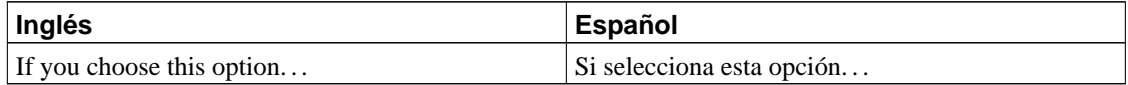

### **8.2.6. Uso de la voz pasiva o la voz activa**

Frente al uso generalizado de la pasiva en los manuales ténicos en inglés, en español se prefiere la voz activa. La proliferación de la pasiva origina un estilo prolijo y, en ocasiones, confuso. Esto no quiere decir que *nunca* se deba utilizar, ya que habrá ocasiones en que resulte aconsejable. El español es un idioma muy rico en variables sintácticas, que sin huir de la claridad y sencillez permite un estilo elegante, incluso en manuales técnicos.

Otro recurso para evitar el uso de la pasiva es el estilo impersonal; en la traducción del software y en especial, de los mensajes de error es la solución más satisfactoria por su concisión, claridad y sencillez.

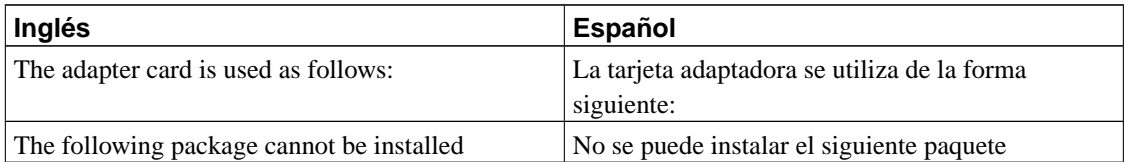

### **8.2.7. Traducción de la forma -ing**

En inglés el gerundio se suele usar en los títulos, epígrafes y opciones. En estos casos en español se ha de traducir por el sustantivo correspondiente o poniendo el verbo en infinitivo, ya que en español el infinitivo funciona como un sustantivo.

Esta norma no se aplica salvo cuando se desee expresar la idea de simultaneidad o que la acción está actualmente ocurriendo, como en una barra de progreso.

Como norma general el uso del gerundio, aunque sea correcto gramaticalmente, denota un pobre
dominio del idioma y produce una sensación de literalidad

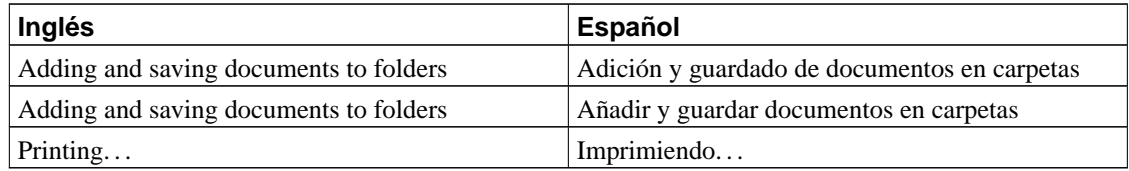

### **8.2.8. La construcción sintáctica nombre + a + infinitivo**

Es una construcción muy corriente, sobre todo en el software, consecuencia de la traducción literal de la construcción inglesa nombre +to+infinitivo. Se considera un *galicismo* y en español no se acepta, a no ser en algunos manuales técnicos o en aquellas ocasiones en que sea obligatorio por razones de espacio, como en el software (casillas, menús, cuadros de diálogo, etc), aunque incluso en estos casos la contrucción nombre+que+infinitivo también es breve y, además correcta. Ahora bien, en la documentación o la ayuda siempre se ha de evitar y se ha de sustituir por otras construcciones españolas más claras.

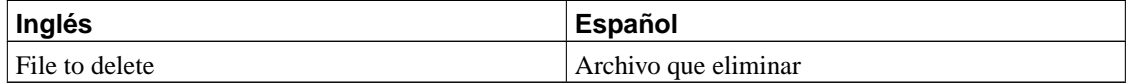

## **8.2.9. La posición de los adjetivos**

Lo corriente en español es poner el nombre y a continuación el adjetivo. Aproximadamente nueve de cada diez traductores cometen el error de traducir palabra por palabra del inglés, dejando el orden de las palabras igual que en inglés. El resultado es un estilo pobre que indica un deficiente conocimiento de ambos idiomas.

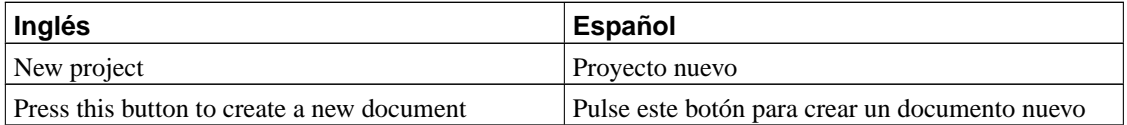

Se considerarán erróneas las siguientes traducciones

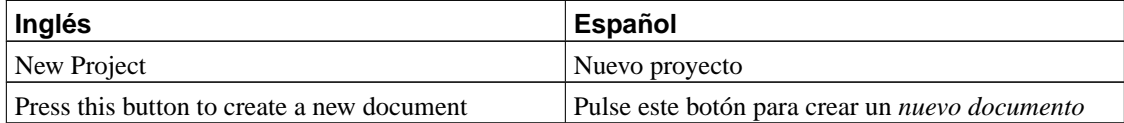

### **8.2.10. Los pronombres enclíticos**

La última revisión de la Ortografía de la RAE establece que los pronombres enclíticos sigan las reglas generales de acentuación:

cayose, estate, deme, dese No llevan tilde por ser palabras llanas terminadas en vocal:

mírame, dámelo, habiéndosenos Llevan tilde por ser palabras esdrújulas y sobreesdrújulas.

Las versiones actuales de ispell y aspell no tienen incorporados estos cambios, por lo que hay que tener cuidado con estas herramientas ya que pueden señalar errores que en realidad no son tales.

## **8.3. Directrices terminológicas**

### **8.3.1. Vocablos latinos**

A veces se mete todo el idioma latino en un solo saco, pero a la hora de escribir ciertos vocablos, debemos diferenciar los vocablos latinos aceptados en nuestra lengua (españoles, por tanto) de los latinismos, considerados expresiones de una lengua extranjera en la nuestra. Aquellos se escriben en redonda y se rigen con las reglas de acentuación del español. Estos se escriben en cursiva.

El inglés ha suscitado la confusión en algunos traductores despistados. Así, asistimos a la llegada de anglicismos ocultos tras una máscara latina. Es el caso de status quo (statu quo), versus (contra, frente, comparación; generalmente abreviado como vs.), memorandum (palabra normalmente abreviada como memo y que debe traducirse en muchos casos —no siempre— como nota, circular, indicación, pues un memorándum suele ser algo más formal en español).

Esta última palabra resulta graciosa. Hace poco vi un programa informático que ofrecía, literalmente, «una función para memos», vamos, que permitía escribir notas para recordar ciertas tareas. Algo insultante, si lo leemos así, pero muy práctico. Memo debía de ser el traductor y el que aprobó la traducción.

#### **Ejemplo 8-1. Vocablos latinos españoles**

• in situ, ad líbitum, currículum, a posteriori, prima facie, motu proprio, sub júdice, grosso modo..

#### **Ejemplo 8-2. Latinismos y giros**

• Alea jacta est, do ut des, Aquila non capit muscas, etc.

### **8.3.2. Vocablos extranjeros**

Ocurre lo mismo que con los vocablos latinos. Hay ciertos extranjerismos ya integrados en español y adaptados a nuestra escritura, aunque a veces, la pronunciación adaptada se parezca al original lo que un huevo a una castaña, como en el caso de búnker, bumerán, bungaló o elite (que la mayoría escribe élite y así se quedará).

Luego están los extranjerismos de nuevo cuño. La Academia aconseja dejarlos en cursiva y sin acentuar si aún no han sido adaptados. En el caso de la palabra marketing, la Academia prefiere dejarla escrita como en inglés (en redonda pues ya la reconoce, aunque aconseja, como es lógico, el uso de mercadotecnia), pero algunos hablantes la acentúan aplicándole las normas de acentuación (márketing).

#### **Ejemplo 8-3. Vocablos extranjeros**

- 1. El impeachment es un proceso que. . .
- 2. Viajé a Nueva Escocia y luego a Misuri.
- 3. Hablar con anglicismos suena cool.
- 4. Márketing frente a márquetin.

### **8.3.3. La ortografía**

En ocasiones la misma palabra tiene distintas ortografías dependiendo de la región donde uno se encuentre. Esto ocurre por ejemplo con la palabra video, que dependiendo de dónde se ponga el acento tónico, llevará tilde (en España) o no (hispanoamérica).

Vamos a preferir la ortografía que se se recomienda en el DRAE, y en caso de que la palabra no esté en él, optaremos por la más abundante en las memorias de traducción, para homogeneizar en lo posible la terminología del proyecto. Consultar el vocabulario puede ayudar a determinar el criterio existente.

**Nota:** Esta solución aún no es definitiva y puede cambiar en la siguiente revisión del estándar.

### **8.3.4. Formas típicas de Argentina y Uruguay**

El voseo es una forma de expresión arcaica que aún perdura en Argentina y Uruguay. Como buscamos un español «neutro», no usaremos estas formas de expresión, y diremos que son incorrectas en nuestro ámbito. Con esto *no* estamos diciendo que los argentinos o uruguayos hablen de forma incorrecta, como se ha pretendido decir en ocasiones anteriores.

Los traductores de dichos países deberán tener especial cuidado con las grafías propias de estos países, como «sos» por «sois», «tenés» por «tenéis», etc. . . , que allí se suelen usar en la lengua común, de la misma forma que los españoles no usarán grafías propias locales, aunque en españa no están aceptadas fuera del uso vulgar.

### **8.3.5. Formas típicas de México y Guatemala**

• Regalar: Significa lo mismo que «Dar» en España

## **8.4. Directivas ortotipográficas**

### **8.4.1. La capitalización**

¿Qué se entiende por capitalización? En los sistemas UNIX, se hace una distinción entre los nombres dependiendo de si se escriben con mayusculas y minúsculas. En los sistemas Windows, no existe tal

distinción. Por eso en Windows, se dice que es un sistema insensible a las mayúsculas: Para Windows, lo mismo da que un archivo se llame uno.txt que Uno.TXT, serían el mismo archivo, y en UNIX, que sí discrimina las mayúsculas, serían dos archivos distintos. Hemos denominado «capitalización» al hecho de la escritura combiando mayúsculas y minúsculas.

### **8.4.1.1. Mayúsculas en las interfaces de usuario**

Los elementos de los menús se capitalizan sólo en la palabra inicial, a diferencia de los ingleses que capitalizan cada palabra.

Sin embargo los nombres de elementos importantes del  $IGU<sup>1</sup>$  sí se capitalizan, y se deben encerrar entre comillas, ya que estamos haciendo una repetición literal de lo que el usuario ve en la pantalla.

Pulse en el botón «Ayuda»

### **8.4.1.2. Nombres de los días, meses y estaciones**

En inglés van capitalizados. En español no es necesario salvo que lo exijan las normas generales de puntuación

(http://www.rae.es/rae/gestores/gespub000005.nsf/(voAnexos)/arch280D92BF40D7F966C1256B1E004128EE/\$FILE/MA

### **8.4.2. Conjunto de caracteres**

El conjunto de caracteres para el idioma castellano es el latin-15 o el UTF-8. El latin-15 o ISO-8859-15 es el conjunto de caracteres modificado del latin-1, que ahora es obsoleto, y añade el símbolo del euro, entre otras cosas.

Como norma general, usaremos el conjunto UTF-8 ya que permite simultáneamente escribir con varios conjuntos de caracteres y además es el estándar en la plataforma Gnome.

### **8.4.3. Las comillas**

Las comillas latinas son los símbolos "«" y "»" que reemplazan a las comillas simples y dobles inglesas cuando el texto se traduce al español. Las comillas latinas se escriben pulsando la siguiente combinación de teclas: **AltGr**-**Z** para "«" y **AltGr**-**X** para "»".

Usaremos las altas o inglesas (" ") cuando se incluyen citas dentro de una frase ya entrecomillada con las primeras.

Usaremos comillas altas también para las palabras que deben aparecer en inglés, por ejemplo, las palabras clave en los esquemas de GConf, y como norma general aquellas que sean un tipo de datos string:

#### **Ejemplo 8-4. Comillas latinas**

- Las opciones disponibles son : «Aceptar cookie», «Rechazar cookie», «Preguntar siempre»
- Puede establecer el idioma del teclado en la clave "/system/desktop/keyboard/language"

Como reseña se puede consultar la siguiente página de la RAE (http://www.rae.es/rae/gestores/gespub000005.nsf/729c655205a46438c1256ac6007601c6/37fa30e618223aaec1256b1e004

### **8.4.4. Los símbolos**

El proceso de internacionalización exige que las aplicaciones puedan mostrar distintas unidades para mostrar las dimensiones de los objetos: picas, milímetros, centímetros, pulgadas, etc.

En caso de que la aplicación no pueda dar soporte al sistema internacional de pesos y medidas, y sólo use medidas imperiales, hay que mandar el correspondiente informe de error. Mientras el error se corrige, el proceso de localización tendrá que transformar las medidas al sistema métrico internacional.

### **8.4.4.1. Símbolos de monedas**

En España los símbolos de las monedas van separados por un espacio y antecediendo a la cantidad:  $20 \in$ 

En hispanoamérica, por influencia de EE. UU., se adopta a veces la grafía de dicho país : \$ 20. El criterio que mantendremos es el que se emplea en España. Los traductores de países que usen el esquema estadounidense podrán transformar la traducción para adecuarse a su localización. Para realizar este tipo de transformaciónes, es necesario soporte de internacionalización correcto para formatos de monedas. Los traductores que pertenezcan a estos países deben notificar de esta circunstancia al coordinador del equipo, el cual tomará las medidas necesarias para generar automáticamene los formatos de moneda, y fecha dentro del dominio es\_XX de dicho país.

### **8.4.4.2. Los múltiplos y submúltiplos**

Los símbolos normalmente se escribirán con una letra minúscula. En los casos en que existan múltiplos o submúltiplos se usará el prefijo correspondiente según el Sistema Internacional (SI) en minúsculas para los submúltiplos y en mayúsculas para los múltiplos como norma general, excepto kilo-, hecto- y deca-.

- Se escriben siempre sin punto, salvo que lo exijan las reglas generales de puntuación
- No llevan nunca tilde
- No varían de forma en el plural

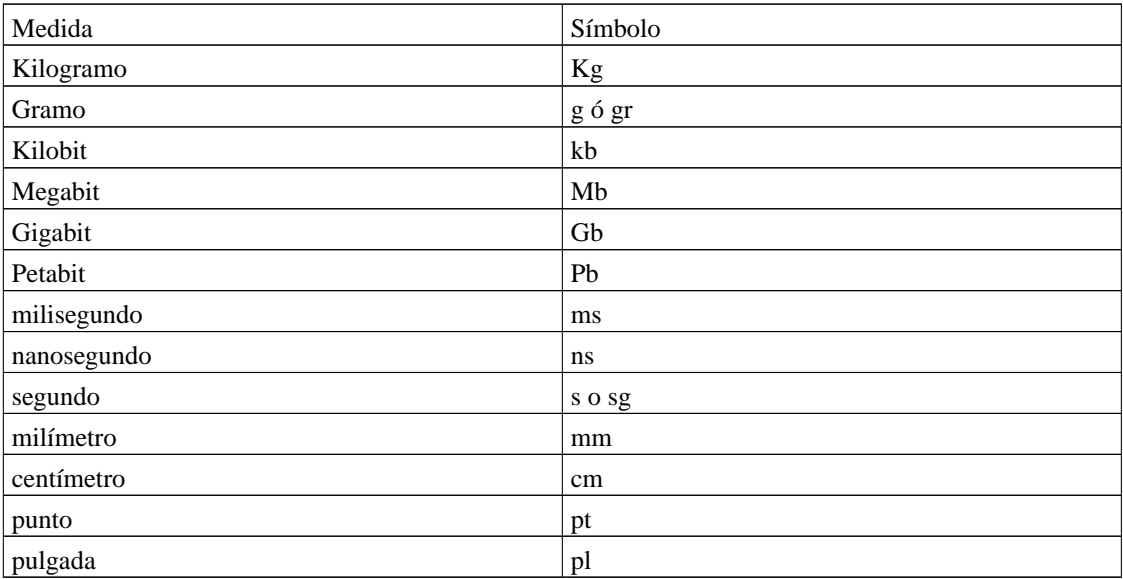

Algunos símbolos usados generalmente:

**Nota:** En Docbook los símbolos van entre etiquetas <symbol>.

#### 8.4.4.2.1. Los múltiplos binarios

Siguiendo el convenio IEC 60027-2 sobre símbolos usados en tecnología eléctrica se definen múltiplos binarios como contraposición a los múltiplos decimales.

Los prefijos y símbolos nuevos estandarizados en IEC 60027-2 no son parte del SI de unidades, pero están relacionados con los prefijos y símbolos para potencias positivas de diez. Son los siguientes:

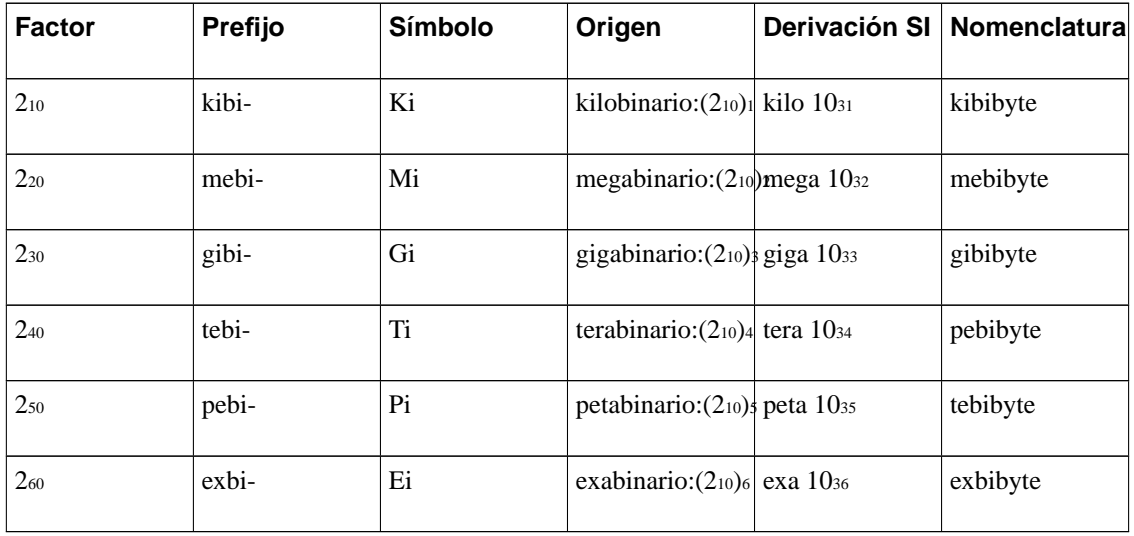

Siguiendo este convenio, el tradicional kilobyte binario —1024 bytes— se representará con el símbolo Ki y se denominará kibibyte.

Más información: Nist (http://physics.nist.gov/cuu/Units/binary.html) Nist (http://physics.nist.gov/cuu/Units/prefixes.html) Whatis (http://whatis.techtarget.com/definition/0,sid9\_gci825099,00.html) IEC (http://www.iec.ch/online\_news/etech/arch\_2003/etech\_0503/focus.htm) Wikipedia (http://www.wikipedia.org/wiki/Binary\_prefixes)

### **8.4.4.3. Las abreviaturas**

Las abreviaturas se distinguen de los símbolos en que van en mayúscula o minúscula según la corresponda a la palabra o expresión que se abrevia.

- Las abreviaturas se terminan con un punto.
- Las abreviaturas mantienen la tilde.

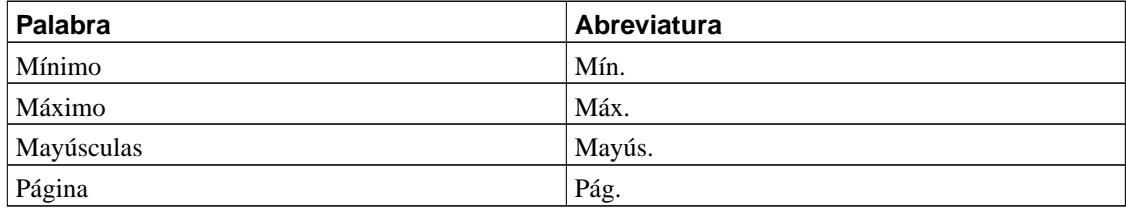

### **8.4.4.4. Las siglas y acrónimos**

En líneas generales, la mayoría de las siglas de jerga informática no se traducen, pero conviene explicar de alguna manera su significado en el glosario.

#### 8.4.4.4.1. Estilo de escritura de las siglas y acrónimos

Las siglas pueden darse en forma compacta (OVNI) o en forma extendida (O.V.N.I.). Normalmente usaremos la forma compacta, puesto que es la más cómoda de teclear.

Las siglas de más de cuatro letras, se tratan como si fueran nombres propios : Unicef, Unesco, Gnome, formando acrónimos.

Las siglas forman plural por duplicación de sus letras. Un caso típico es el de EE. UU., sigla empleada en varios países para designar los Estados Unidos de América, que debe escribirse con un espacio entre ambos pares de letras. Estrictamente, EE. UU. es una sigla en plural y por eso debe llevar punto abreviativo y espacio, como FF. CC., CC. OO., RR. HH., SS. MM. No está de más recordar que, tanto en español como en inglés, es incorrecto formar el plural de las siglas añadiendo un apóstrofo seguido de s, a pesar de que es un uso muy extendido.

Aunque la formación de plural en las siglas que acabo de explicar sea la normativa, los traductores técnicos sabemos que esto es imposible de cumplir en diversos contextos. La proliferación de siglas para designar elementos y objetos en documentos técnicos nos fuerza, en algunos casos, a utilizar plurales de siglas porque no es posible añadir un artículo que aclare el número del sustantivo (las TRFU, unas TRFU). En esos casos, nos saltamos la regla académica (dada la extensión que tendrían nuestras traducciones si lo hiciéramos y agregar una s minúscula al final de la sigla para formar el plural (TRFUs).

A veces en la documentación se menciona que ciertos nombres en mayúsculas, son marcas registradas. En ese caso se ponen en mayúsculas (GNOME) en la documentación.

**Nota:** Esto último que se dice respecto a las marcas comerciales, aún no es una decisión firme

#### 8.4.4.4.2. Traducción de los acrónimos

Muchas veces existe la duda de si los acrónimos pueden o deben traducirse. Sí se traducen:

- Los acrónimos de organizaciones multinacionales o bilaterales.
- Los acrónimos de los nombres de estados.
- Los acrónimos que tengan su correspondiente calco al idioma y que estén ampliamente divulgados

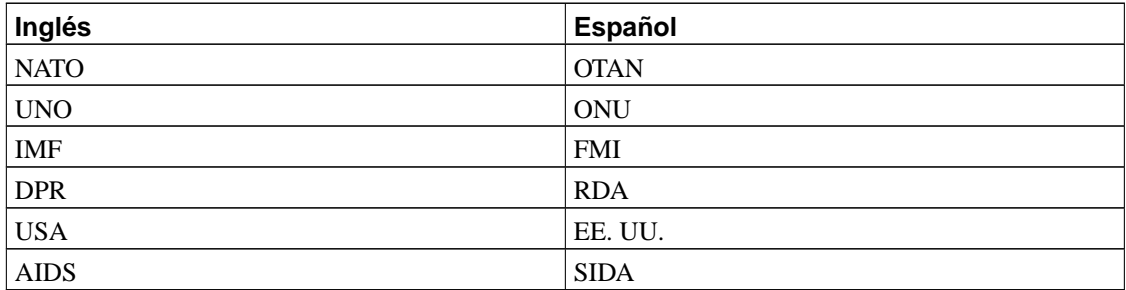

*NO* se traducen:

• Los acrónimos de cargos:

(CEO, MD, CCA)

• Los acrónimos técnicos:

IDE, RAID, ATA, URL, FQDN, LASER, RADAR, SONAR

• La jerga informática:

RTFM, RSVP, RFC, ACK, RTS, DMZ, SMTP, IMAP, SSL

Queda a discreción del traductor la traducción de siglas de ciertas expresiones típicas de chats como:

LOL, IMHO, ASAP

En español estas siglas no se usan, por lo que traducirlos crea, a mi parecer, más problemas que dejarlos tal y como aparecen. Cuando me he encontrado con estas siglas lo que he hecho es dejarlos en ingles y en un pie de página esplicar qué significan, que creo que es más claro para el lector, IMHO ;)

### **8.4.4.5. La raya**

Se usa, principalmente, para indicar oraciones incidentales e indicar aperturas de parlamentos en diálogos.

#### **Ejemplo 8-5. Errores de la raya**

- 1. Son dos ciudades Roma y Venecia.
- 2. La traducción Una ciencia empírica.
- 3. Come dijo ella o llegaremos tarde.
- 4. Disquete soporte de almacenamiento. . .
- 5.

a. Me temo -comentó Juan- que da igual.

b. Me temo --comentó Juan-- que da igual.

#### **Ejemplo 8-6. Uso correcto de la raya**

- 1. Son dos ciudades: Roma y Venecia.
- 2. La traducción, una ciencia empírica.
- 3. Come —dijo ella— o llegaremos tarde.
- 4. Disquete: soporte de almacenamiento. . .
- 5. Me temo —comentó Juan— que da igual.

En el primer ejemplo se ilustra un uso anglicado de la raya. En inglés, este signo se emplea a menudo dentro de un párrafo sin que se corresponda con otra raya de cierre. En esos casos, debe traducirse por el signo de puntuación en español que corresponda: dos puntos, punto y coma, raya (doble), coma, paréntesis, etc.

Veamos ahora el segundo ejemplo: es muy común el uso de la raya en inglés para separar títulos, oponer el número de un capítulo a su título (Capítulo 1 — Configuración) cuando en español es más propio usar otros signos (dos puntos, coma, punto y coma. . . ).

En el tercer ejemplo, se observa que la raya de apertura debe ir unida a la palabra que precede e ir a su vez precedida de un espacio y, la raya de cierre, debe ir unida a la última letra y seguida de un espacio. Es decir, se intercala en una frase igual que los signos de interrogación y exclamación.

Otra forma anglicada (cuarto ejemplo) es la del uso de la raya como equivalente directo de los dos puntos en glosarios, listas de palabras, listas de descripciones, etc.

La raya se escribe, en Windows, pulsando Alt+0151 en el teclado numérico. En Docbook la entidad de la raya se escribe como  $\kappa$ mdash;, o sea una raya horizontal del mismo tamaño que la letra «m». Nunca debemos usar el guión o un guión duplicado como sustitución de la raya (ejemplos 5a y 5b).

**Nota:** Lo cual me recuerda que hay varios errores en la traducción de gnome-doc-utils para procesar docbook correctamente.

### **8.4.4.6. El guión**

El guión se usa para separar palabras compuestas (p. ej., argentino-chileno) y dividir palabras al final del renglón.

En inglés hay una tendencia a utilizar guiones que nosotros no debemos calcar en español. En ocasiones, en nuestro idioma, el guión separa más que une. Para que una palabra sea válida en español, no hace falta que esté en el diccionario, basta con que haya sido creada ateniéndose a las reglas correctas de formación de vocablos. Así, rellamar, rehabituar, etc. son palabras correctas que no se encuentran en algunos diccionarios y que en español no necesitan guión, aunque sus equivalentes en inglés puedan llevarlo.

Obviamente, quedan incluidas en esta regla expresiones, perífrasis y sustantivos formados con guión en inglés, pero que no llevan guión en español: previously-approved changes, easy-to-read manual, 2- or 3-hour...

#### **Ejemplo 8-7. Errores del guión**

co-ordinar, ex-presidente, re-llamar, etc. . .

### **8.4.4.7. El signo menos**

Es un signo más corto que la raya (—) y más largo que el guión (-). Tiene la misma anchura que el signo más (+) y otros signos aritméticos. Es conveniente usarlo cuando se escriben números, fórmulas u

operaciones aritméticas pues tiene la misma anchura que ellos.

El signo menos se obtiene pulsando **Alt**-**0150** en el teclado numérico (en Windows). En textos codificados en XML, el símbolo del menos es –, esto es un guión del mismo ancho al de la letra «n».

#### **Ejemplo 8-8. Uso del signo menos**

- 1. Separación de fechas: Juan Rulfo (1918-1986) fue un gran... (el guión puede llegar a verse muy pequeño, especialmente si se emplean letras de anchura no proporcional).
- 2. Intervalos de páginas o numeraciones: Págs. 2-25, 2-14...
- 3. Números negativos y operaciones aritméticas:  $-5 \frac{9}{5}$ ,  $-2000$  pesos,  $4 \div 2 \times 6 = 12$

### **8.4.4.8. El signo et**

El signo «&» se llama et, no ampersand, que es su nombre inglés (derivado de «and per se and»). Su forma es, de hecho, la de la conjunción latina et convertida en un solo signo. En español tiene poco uso porque su función, ser una cópula breve, nunca podrá superar la brevedad de la conjunción española y.

En textos españoles antiguos es frecuente encontrarlo empleado en la expresión latina adoptada et cetera, en las formas &c. o &cetera.

En la bibliografía académica inglesa, en la enumeración de los autores se incluye en la expresión  $\infty$  al. (del latín et alii, plural masculino o et alia, plural neutro), y se traduce como «y otros».

El signo es una *ligadura* —combinación de diseño de los letras en un único grafema— usada para acelerar la escritura.

En docbook la entidad de este signo se codifica mediante & amp :.

### **8.4.4.9. La barra**

La barra sirve, entre otras cosas, para separar fechas; también tiene una función preposicional en algunas unidades de medida combinadas.

En inglés es habitual escribir ciertas unidades de medida combinadas con este formato: mph (miles per hour), gpm (gallons per minute). En español debemos usar la barra.

#### **Ejemplo 8-9. Uso de la barra**

- Fechas: 2/1993, 19/5/84, 19/V/94
- Unidades de medida: km/h y no mph, m/s y no mps

### **8.4.4.10. La contrabarra**

En español la contrabarra es un signo que no se usa para nada. En los sistemas informáticos a veces nos encontramos la contrabarra para escapar secuencias de caracteres cuando hay algún tipo de analizador léxico (parser) que analiza la entrada de datos de un archivo o de una línea de órdenes.

### **8.4.4.11. El signo <u>‡</u>**

El signo  $\sharp$  se puede llamar «número» o «cantidad». Y digo «se puede» porque es un signo inglés, aunque muy utilizado en muchos países hispanohablantes (llamado gato en México porque recuerda al juego que en España denominamos Tres en raya). Lo cierto es que, en general, en español se prefiere el uso de abreviaturas como núm. o n.º. En algunos países hispanohablantes no se entiende este signo como equivalente de la palabra número, así que debemos evitar su uso si nuestra traducción va destinada a varios países de habla hispana:

#### **Ejemplo 8-10. Evitar el uso de**  $\sharp$

- Pieza n. $\frac{6}{5}$  y no pieza  $\sharp$ 5.
- N. $^{\circ}$  tel. y no  $\sharp$  tel.

En Docbook la entidad para este signo se codifica como & sharp;

### **8.4.4.12. El punto**

Debe tenerse cuidado al combinarlo con ciertos signos de puntuación:  $( \cdot )$ ,  $\infty$ ,  $\cdot |$ ,  $\cdot \cdot \cdot \cdot$ ,  $\cdot$ ...

Las Academias han sorprendido a propios y extraños al indicar en su nueva Ortografía que el punto debe ir siempre fuera de las frases entrecomilladas, de paréntesis y otro tipo de acotaciones. Otros autores recomiendan usar el punto dentro de esos signos cuando la frase no es subordinada.

**Nota:** Nosotros usaremos la indicación de la Ortografía de la Academia

Después de los signos de admiración e interrogación nunca se pone punto porque se entiende que está incluido en el signo. Lo mismo ocurre con los puntos suspensivos, que se explican a continuación.

### **8.4.4.13. Los puntos suspensivos**

Se obtienen pulsando ALT+0133 en Windows, de modo que ocupan el mismo espacio que un carácter y no corremos riesgos de que se alteren al darle formato al documento. Siempre son tres puntos seguidos y sin espacios intermedios; solo tres.

#### **Ejemplo 8-11. Uso de los puntos suspensivos**

Tú, yo, la luna, el sol, tus ojos. . .

Sirve para omitir intencionadamente una parte del discurso, sugerir un final impreciso, denotar el paso del tiempo entre expresiones.

Su mujer [. . . ] una santa y él [. . . ] un tarado

Cuando los usamos para indicar que se ha omitido parte del texto lo habitual es ponerlos entre corchetes y, a veces, aun entre paréntesis.

. . . y se fue, como una ola.

Si una frase empieza con puntos suspensivos para sugerir un principio truncado, debe introducirse un espacio entre el signo y la primera palabra.

Hay que tener cuidado de no abusar de este signo; ese efecto de imprecisión que transmite puede dar la sensación de que el que lo escribe parece no tener nada claro en su redacción. El otro día leí un mensaje en el que la autora empleaba 15 veces este signo. No sabía si afirmaba o dudaba hasta de su sombra.

En Docbook la entidad de los puntos suspensivos o elipsis horizontal es «hellip;

### **8.4.5. La traducción de los números**

- En español los números se separan con puntos y la parte decimal con comas
- Las frases referidas al formato de números deberán adaptarse al formato español.

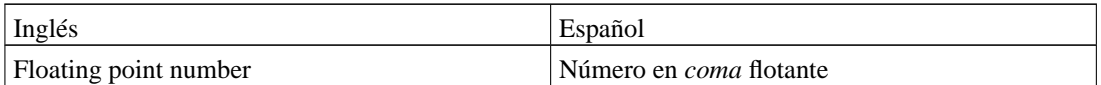

En ningún caso se traducirá por Número en punto flotante

• El «billón» americano es equivalente a mil millones en castellano, o sea, un millardo. Un billón en castellano es «a thousand billion»

## **8.5. Traducción del software**

En la siguiente sección, trataremos varios conceptos relacionados con la traducción los interfaces gráficos de usuario del software, por lo que se requiere cierta familiaridad con la terminología informática relacionada. A continuación explicaremos algunos conceptos que nos ayudarán a hacer una buena localización

### **8.5.1. Accesibilidad y Usabilidad**

### Accesibilidad

Llamamos accesibilidad al conjunto de características de un sistema informático que le hacen apto para su uso por personas con discapacidades físicas.

#### Usabilidad

Decimos que un sistema informatico es usable si su diseño hace que el usuario sin experiencia previa es capaz de usar dicho sistema de una forma intuitiva, sin necesidad de formación específica.

### **8.5.2. Teclas especiales**

Combinación de teclas

Llamamos combinación de teclas a la pulsación simultánea de una de las teclas **Control**, **Mayúsculas**, **Alt**, **AltGr** con cualquier tecla disponible en el teclado y a las simple pulsación de las teclas de función.

Teclas rápidas

Llamamos teclas rápidas a las teclas marcadas con un carácter de subrayado en la interfaz de usuario que permite seleccionar las opciones de un menú sin usar un ratón.

Fuerza semántica

Llamamos fuerza semántica a la una medida comparativa de la cantidad de información que tiene una palabra.

### **8.5.2.1. Repetición de teclas rápidas**

Una de las directrices en el diseño de interfaces gráficas de usuario es que las teclas rápidas deben ser únicas para un menú. Esto afecta a la traducción debido a que el traductor no tiene la aplicación delante en el momento de la traducción ara ver cómo están quedando las teclas marcadas para acceso rápido y detectar las repeticiones a tiempo.

A la hora de asignar teclas rápidas a un elemento del IGU, parece que es más fácil recordar las palabras que aportan mayor cantidad de información. Por lo tanto, usaremos para situar la tecla rápida los núcleos de las oraciones —nombres, verbos— y después los adjetivos en este orden.

1. Se tenderá a usar la primera letra de la palabra con que tenga mayor información. Este es un concepto bastante subjetivo. Como regla general evitar poner el marcador de tecla rápida en proposiciones, artículos, conjunciones, etc que nada aportan al significado.

#### **Ejemplo 8-12. Traducción de teclas rápidas**

```
msgid "_Laptop"
msgstr " _Portátil"
msgid " Select syntax highlighting color"
msgid "Seleccione el _color del resaltado de sintaxis"
```
En caso de conflicto, se optará por la siguiente letra de la misma palabra, y si fuera necesario, cualquier otra pablabra disponible.

2. En ningún caso se traducirá poniendo la letra señalada en el original entre paréntesis. Estos usos son intrusivos y sólo son válidos en idiomas con distinto alfabeto al nuestro.

### **Ejemplo 8-13. Traducción errónea de teclas rápidas**

```
msgid "_Laptop"
msgstr "Portátil (_L)"
```
3. En la medida de lo posible, intentar evitar las letras que bajan por debajo de la línea del texto, como la j, g, y, q, ya que el resultado final parece como si estuviera descolocado.

**Nota:** A partir de ahora, cambiaremos A\_yuda por Ay\_uda, por ejemplo

4. Existen ciertas palabras que aparecen repetidamente en muchas aplicaciones. Dichas palabras suelen tener ya asignada una tecla de acceso rápido común.

En la siguiente lista se nombran algunas de las palabras que suelen aparecer en las aplicaciones con los accesos rápidos señalados:

- \_Archivo
- \_Editar
- \_Documento
- \_Marcadores
- \_Herramientas
- \_Ver
- Prefere\_ncias
- \_Opciones
- Ay\_uda
- \_Nuevo
- \_Guardar
- Guardar \_como
- Guardar \_todo
- \_Recargar
- \_Imprimir
- \_Cerrar
- \_Salir
- \_Buscar
- \_Reemplazar
- \_Deshacer
- \_Copiar
- Cor\_tar
- \_Pegar
- Seleccionar \_todo

**Nota:** Deberá estudiarse la posibilidad de un algoritmo que resuelva conflictos automáticamente. Actualmente tanto el proyecto KDE como Gnome gestionan las duplicidades manualmente en el equipo de traducción.

## **8.6. Traducción de la ayuda**

## **8.7. Traducción de la documentación**

## **Notas**

1. Interfaz Gráfico de Usuario

# **Capítulo 9. Organización de un grupo de traducción**

## **9.1. El proceso de traducción**

El grupo de traducción de Gnome tradicionalmente ha tenido una organización informal ocupando cada uno distintas responsabilidades a lo largo de la existencia del proyecto.

Actualmente, nuestra revisión del proceso de traducción intenta resolver varios problemas que en un futuro parecen poder solucionarse:

- Falta de preparación técnica del equipo
- Dificultad para trabajar de forma continua, evitando picos de trabajo
- Revisiones de las traducciones poco formales
- Ausencia de formalización de unos requisitos a alcanzar durante la formación
- Acumulación de responsabilidades en el líder del proyecto, con el consiguiente embudo
- Ausencia de un programa válido de aserción de calidad
- Déficit tecnológico crónico

La mayoría de estos problemas son consecuencia de una financiación nula de las actividades de los grupos de traducción. La mayoría de los problemas que tenemos son debido a la falta de preparación técnica de los traductores, junto con las deficiencias de un proceso de traducción no lo suficiente bien explicado.

### **9.1.1. Segmentación**

El proceso de traducción comienza con la división del texto original en segmentos de mediana longitud que puedan ser tratados mediante programas informáticos. El formato actualmente usado es el formato po.

### **9.1.2. Traducción**

Al traductor se le entrega un archivo po con las cadenas que tiene que traducir. Normalmente es el mismo traductor el que descarga el archivo po con las cadenas pendientes de revisión desde una de las páginas web de estadísticas.

Una vez traducido, el archivo po debe pasar por al menos dos revisiones. Hasta ahora el proceso de revisión tenía una retroalimentación escasa entre el revisor y el traductor original, limitadose a un informe más o menos escueto donde se detallaban algunos de los errores.

A partir de ahora, se van a usar matrices de aseveración de la calidad, por lo que las revisiones de las traducciones estarán registradas y se podrá obtener información valiosa acerca de los errores más comunes que se cometan. Usando esta información se podrán además elaborar tests de calidad automáticos que puedan ayudar a reducir el tiempo de revisión, así como exámenes para determinar el nivel de cumplimiento de la guía de estilo y el estándar de traducción en los traductores que se incorporen al proyecto o quieran colaborar con él.

### **9.1.3. Revisión**

El proceso de revisión consiste en verificar manualmente que la traducción es correcta, sigue las normas de estilo, no tiene errores ortotipográficos, etc. Existen dos revisiones a las que deben someterse los archivos: una revisión lingüística y una revisión técnica.

### **9.1.3.1. Revisión lingüística**

La revisión linguística se centra en la comprobación del estilo, la terminología, etc. Es una revisión que puede hacerse sin necesidad de conocimientos de informática.

### **9.1.3.2. Revisión técnica**

La revisión técnica se centra en que el texto traducido se corresponda con la realidad, revisando tanto los elementos de *IGU* mencionados, las combinaciones de teclas, los aspectos técnicos de lo que se explique, etc.

Para esta revisión suele ser necesario tener una versión actualizada del programa que se está traduciendo, por lo que un entorno de pruebas puede estar indicado en estos casos.

## **9.2. Organización interna del grupo**

El grupo de traducción se organiza en varios subniveles atendiendo al tiempo en que lleva la gente implicada en el proyecto y al nivel de errores en sus traducciones. Junto con el coordinador del equipo, se encuentran los traductores certificados que son los encargados de la formación de nuevos traductores. otro grupo de traductores son aquellos que se están profesionalizando, bien siguiendo unos estudios reglados de traducción e interpretación, bien porque lleven tiempo metidos en la industria y conozcan sus procesos.

El siguiente grupo, son los traductores veteranos, que son aquellos que llevan tiempo en el proyecto, pero desconocen aspectos fundamentales de la industria. Uno pasa de traductor a traductor veterano cuando no comete errores críticos.

El grupo traductores, que son aquellos traductores que colaboran de forma esporádica con el proyecto, tienen una tasa de errores media, cometiendo como mucho dos errores de críticos por cada 1000 palabras.

Por último el grupo de traductores aprendices, que son aquellos traductores que llevan menos de un año en el proyecto y cometen más de dos errores críticos por cada 1000 palabras.

## **Capítulo 10. Convenios adoptados**

En el presente capítulo se detallan algunas convenciones terminológicas que son válidas en el grupo de trabajo de GNOME, pero que podrían ser distintas a las convenciones que hayan establecido otros grupos de trabajo distintos. En algunos casos han quedado registrados comentarios o extractos de las discusiones que tuvieron lugar en las listas de correo cuando se trató el tema.

Personalmente creo que la situación actual con la dispersión de proyectos y la aglutinación en torno a plataformas de software perjudica notablemente a la coherencia del software, dando por resultado una amalgama de estilos distintos dando como resultado un tratamiento global de la calidad bastante complicado.

A lo largo de este capítulo encontrará afirmaciones que dicen que tal o cual cosa es incorrecta. Deberán tomarse dichas afirmaciones limitadas a nuestro contexto en algunas ocasiones, ya que lo que aquí se recoge es el convenio que seguimos en el grupo de traducción de GNOME™ al castellano.

## **10.1. Archivo, fichero, paquete**

### **10.1.1. Antecedentes**

Se piensa en archivo como un lugar (edificio) donde se almacena información durante largos períodos de tiempo.(Archivo de Indias, Archivo de la diócesis, Archivo del Registro Civil. . . ), donde el acceso no es inmediato, debido a la necesidad de un trámite previo. (en nuestro caso tar -x).

Un fichero es una forma genérica expedientes, documentos, etc. . . y normalmente están a mano en una oficina, auque estén almacenados en un mueble. . . que llamamos archivo o fichero por extensión.

Tanto en hispanoamérica como en España la lengua coloquial también usa el término «archivo» para designar a expedientes, documentos, etc. . .

En informática, existe la necesidad en determinados contextos de diferenciar explícitamente entre un fichero (en el sentido 3.2) y un archivo (en el sentido 3.1) en ciertas aplicaciones, donde se tratan con ambas clases de métodos de conservación de la información.

Existe además la confusión verbal, ya que «To File» y «To Archive» en español se traduce siempre por «Archivar».

### **10.1.2. Solución**

Debido a las innumerables veces que este tema aparece en las listas, y motivados por la falta de concisión de las soluciones tomadas hasta ahora, hemos tomado el siguiente criterio que iremos aplicando en las subsiguientes versiones de las traducciones:

- 1. La traducción de Archive es Archivador como nombre y Archivar como verbo
- 2. La traducción de File es Archivo como nombre y Archivar como verbo
- 3. La traducción de Container, package es contenedor y paquete
- 4. La traducción de tarball es Archivador tar
- 5. La traducción de zip, rar, cab, es archivador comprimido zip, cab, etc

**Nota:** Esta solución tiene carácter permanente desde Gnome 2.14

## **10.2. Pestaña o solapa**

La preferencia es traducir por «solapa», ya que permite derivaciones (solapar, solaparse) que «pestaña» no permite. Además «pestaña» es un uso metafórico. Otras posibilidades podrían ser: separador, clasificador, etc. . .

**Nota:** Esta solución es permanente desde gnome 2.6

## **10.3. Array, arreglo, formación, colección, etc. . .**

Aproximadamente cada 2 meses aparece esta discusión. Ahora mismo el criterio que seguimos es el siguiente:

- 1. Array NO se traduce cuando se habla de lenguajes de programación.
- 2. En otros contextos se puede traducir por «formación».
- 3. La traducción de array por "arreglo" es errónea.
- 4. La traducción de array por vector o matriz ES errónea: confunde el continente con el contenido, ya se usan «vector» o «matrix» en los lugares donde es apropiado. (Ref. Maple)

Como referencia adicional, léase este texto extraído de un grupo de noticias que presenta claramente qué significa "array" como verbo:

«Mozilla is not the Army. That's the good news. The bad news is that we have Redmond's army ants arrayed against us.» Fuente aquí (http://groups.google.com/groups?as\_umsgid=40724396.1000303@meer.net)

## **10.4. Preestablecido/predeterminado/por defecto/por omisión**

Se traduce de la forma siguiente:

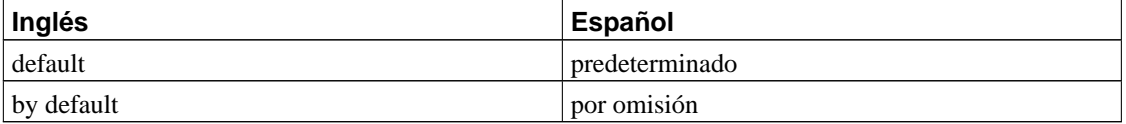

Nunca usar "por defecto" (aunque es correcto, pero hace que las memorias de traducción sean poco eficientes).

## **10.5. Traducción de «ocurrence», «iteration», «resursive»**

#### Iteration y recursive

Se traducen por «repetición» y derivados de este vocablo excepto en manuales de programación donde se usará el léxico apropiado que corresponda.

#### **Ocurrence**

No traducir por ocurrencia sino por apariciones.

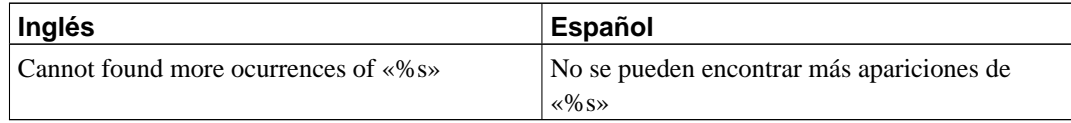

#### Recursive

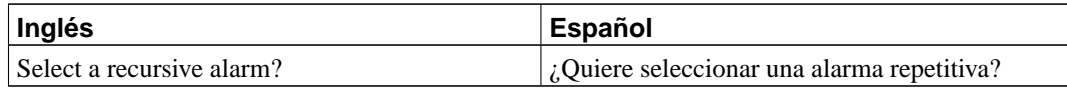

## **10.6. Traducción de find, search**

Find tiene dos significados: buscar y encontrar que en español. Search siempre lo traduciremos por buscar. no son lo mismo.

#### Buscar

Se suele traducir buscar en los menús de la interfaz siempre.

#### Encontrar

Se puede traducir por encontrar en los siguientes casos:

1. Al finalizar una búsqueda:

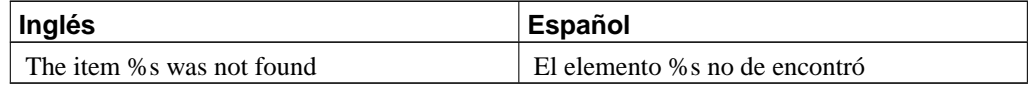

2. En condiciones de error:

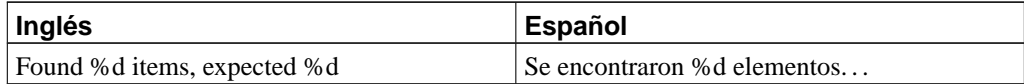

## **10.7. shell y command**

## **10.7.1. Traducción de shell**

La traducción de shell normalmente es «intérprete de órdenes» o intérprete de comandos. Sin embargo, esta traducción en ocasiones es demasiado engorrosa, no cabe en el espacio destinado para ello y adolece de múltples carencias.

La traducción es especialmente engorrosa en traducciones del tipo:

"Execute shell command", traducido como «Ejecutar comando del intérprete de comandos»

La recomendación inicial no traducir shell en estos casos, al igual que se está haciendo en la guía de Bash

### **10.7.2. Traducción de command**

Dada la extensión del uso de la traducción de command como *comando* doptaremos este criterio, aunque lo más correcto sería traducirlo por *orden*. Las razones que se han dado para permitir esta traducción son las siguientes:

- 1. El usuario está ya acostumbrado a ver la traducción de comando en este contexto.
- 2. El usuario asocia orden con las operaciones de colocación y disposición de información gráfica en la pantalla.

**Nota:** En otras ocasiones se ha dicho a la posible aceptación por la RAE de comando en el contexto informático del mismo modo que ya se ha hecho con el término comanda en restauración, aunque aún no hemos recibido respuesta oficial de la RAE, ni tampoco la reconocemos como fuente primaria para jerga técnica informática.

Usaremos orden en el sentido de colocar (traducción de sort).

**Nota:** En versiones anteriores de este manual se decía que comando en este contexto estaba aceptado por la RAE. Aunque recuerdo que esto se me dijo en una lista de traducción, ahora mismo no encuentro la fuente. De todas formas, el DRAE es una herramienta que se nos queda muy corta.

## **10.8. Traducción de shortcut, hotkeys, accel key**

A medida que avanzan los entornos gráficos, aparecen características nuevas que no tienen una traducción única en nuestro idioma.

### **Distinguimos dos casos**

Combinaciones de teclas

Traduciremos por combinaciones de teclas en general cuando el contexto indique que se

refiere a la pulsación de teclas **Ctrl**-**X**, **Alt**-**X**, **F9**, etc.

Normalmente dichas combinaciones de teclas son visibles en los menús, a la derecha de la descripción de la acción.

#### Atajos

Traduciremos por *Atajo* cuando el elemento sea la tecla subrayada que en combinación con **Alt** activa la opción del menú

#### Acceso directo

Llamaremos acceso directo a los iconos preparados para facilitar la llegada a determinados lugares del sistema, como por ejemplo los iconos de la barra lateral del widget de selección de archivos FileChooserWidget

## **10.9. Traducción de «remove»:**

La traducción correcta en nuestro ámbito es eliminar, quitar o extraer.

Eliminar

Lo traduciremos por eliminar si la acción especificada implica la pérdida de datos irreversible

quitar

Lo traduciremos por quitar cuando la acción relacionada implica la interacción con una lista de elementos, un conjunto, secuencia o similar.

#### Expulsar o extraer

Lo traduciremos por expulsar o extraer cuando se refiera a dispositivos de hardware que posean esta capacidad.

Es necesario poner especial atención en traducciones como «Dispositivo removible» que son totalmente incorrectas. En estos casos lo correcto es traducir como «Dispositivo extraíble» (más elegante).

## **10.10. Traducción de log y derivados**

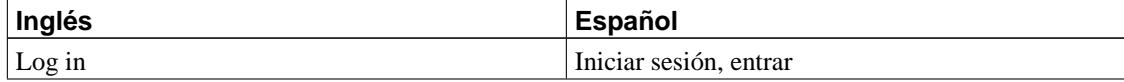

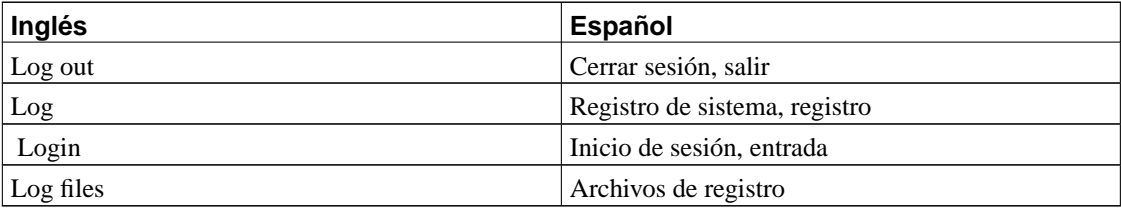

*Nunca* se traduce por loguear o cosas parecidas

## **10.11. Traducción de clic**

Traduciremos clic, click etc. . . por pulsaciones, pulsar, etc. . . según corresponda.

**Nota:** Aunque clic o hacer clic está aceptado por la RAE

## **10.12. El sistema de ventanas X**

### **10.12.1. Traducción de X-Window**

El sistema X-Window™ es una marca registrada y por tanto *no* se traduce. Nótese que es X-Window, sin «s» final, por lo tanto, X-Window System se traduce por Sistema X-Window y no por Sistema de Ventanas X

### **10.12.2. Traducción de «display» y «screen».**

Según el diccionario FOLDOC:

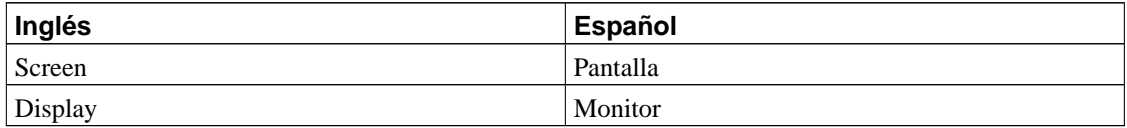

Como verbo, podemos traducir display como Mostrar, Visualizar, Exhibir. En Gnome preferimos Mostrar.

## **10.12.3. Window Manager**

Window manager: Se prefiere la traducción Gestor de ventanas frente a Administrador de ventanas. En general todos los Manager los vamos a traducir por Gestor de ...

## **10.12.4. Unmaximize**

Unmaximize se traduce por Restaurar, *NO* por Desmaximizar

# **Capítulo 11. Vocabulario**

Junto con la guía de estilo se ha recopilado un conjunto de traducciones usuales de algunos términos que han dado problemas en los últimos años. Dicho vocabulario básico se pondrá a disposición del público durante los siguientes meses.

# **III. Tecnología de la localización**

**Capítulo 12. Formatos de internacionalización**

# **Capítulo 13. El estándar XLIFF**

# **Capítulo 14. Intercambio de terminología (TBX)**

## **14.1. Software para intercambio de terminología**

Actualmente existe un estándar de gestión de terminología TBX (Term Base Exchange, pero no hay a día de hoy un software libre bueno que se ocupe de este tema. Glozeur en tiempos fue un intento de hacer un software de este tipo que podría llevar a crear una buena base terminológica.

Del mismo modo, no hay diccionarios libres especializados en traducción que puedan unificar estilos y criterios. Hay mucha dispersión y las herramientas actuales no ayudan mucho.

**Capítulo 15. Métricas de control de calidad**